#### **Министерство сельского хозяйства Российской Федерации**

### **Федеральное государственное бюджетное образовательное учреждение высшего образования**

## **«ВОРОНЕЖСКИЙ ГОСУДАРСТВЕННЫЙ АГРАРНЫЙ УНИВЕРСИТЕТ ИМЕНИ ИМПЕРАТОРА ПЕТРА I»**

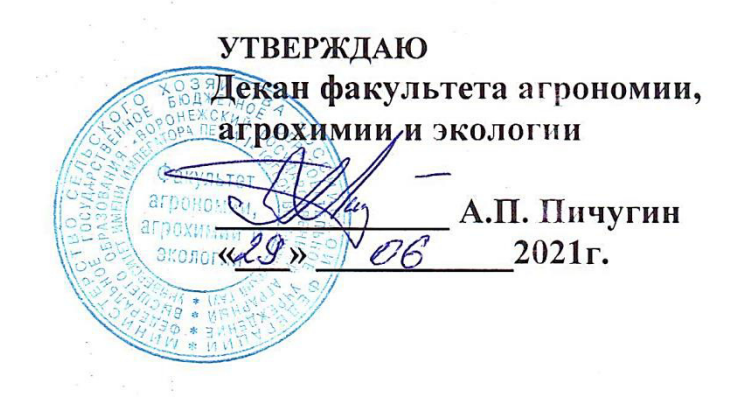

## **РАБОЧАЯ ПРОГРАММА ПРАКТИКИ**

Б2.В.01 (У) «Учебная практика, технологическая практика » (виноградарство)

Направление подготовки 35.03.05 Садоводство

Направленность (профиль) Декоративное садоводство и ландшафтный дизайн

Квалификация выпускника бакалавр

Факультет Агрономии, агрохимии и экологии

Кафедра Плодоводства и овощеводства

Разработчик рабочей программы: *доцент, кандидат сельскохозяйственных наук Кальченко Елена Юрьевна*

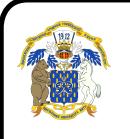

докум<del>е</del>нтитоднис Депушки<mark>на Екатерина Владимировна</mark> ЭЛЕКТРОННОЙ ПОДПИСЬЮ

Сертификат: 009DC7B5B98BCBFB48AE0288B7F4173114 Владелец: Агибалов Александр Владимирович Действителен: с 09.02.2023 до 04.05.2024

Воронеж – 2021 г.

Рабочая программа разработана в соответствии с Федеральным государственным образовательным стандартом высшего образования – бакалавриат по направлению подготовки 35.03.05 Садоводство, утвержденный приказом Минобрнауки России от 01 августа 2017 г №737, с изменениями, внесенными приказом Министерства науки и высшего образования Российской Федерации от 8 февраля 2021 г. № 83 (зарегистрирован Министерством юстиции Российской Федерации 12 марта 2021 г., регистрационный № 62739).

Рабочая программа утверждена на заседании кафедры плодоводства и овощеводства (протокол № 10 от 27.05.2021 г.)

Заведующий кафедрой <u>Алозари </u>Р.Г. Ноздрачева

Рабочая программа рекомендована к использованию в учебном процессе методической комиссией факультета агрономии, агрохимии и экологии (протокол № 11 от 29.06.2021 г.).

Председатель методической комиссии лукин А.Л.

**Рецензент: д. с.-х.н. профессор директор ФГБНУ «Всероссийский НИИСПК Князев С.Д.**

### **1. Общая характеристика практики**

Летняя учебная, технологическая практика по виноградарству является неотъемлемой частью учебного процесса и непосредственно ориентирует студентов на профессионально-практическую подготовку. Она способствует развитию наблюдательности, расширяет кругозор и помогает приобрести профессиональные навыки. Проведение учебной, технологической практики основано на полевом опыте, это позволяет обучающимся получать практические навыки в проведении агротехнических исследований и отдельных элементов технологии возделывания винограда. Учебная практика предшествует и является основой таких дисциплин: Ландшафтное проектирование, Плодоводство, Питание и удобрения садовых культур, Питомниководство, Метеорология и климатология.

#### **1.1. Цель практики**

Целью прохождения учебной, технологической практики по дисциплине «Виноградарство» **Б2.В.02 (У)** является ознакомление и приобретение студентами умений и навыков биологии, морфологии, размножению и агротехнике по виноградарству, знакомство с методикой проведения опытов исследований по сортоизучению и размножению для практического применения и последующего углубления теоретических знаний и умений в рамках основного изучения дисциплины.

#### **1.2. Задачи практики**

Задачами учебной, технологической практики по дисциплине «Виноградарство» являются

- приобретение студентами практических навыков по выбору места под закладку виноградника;

- приобретение студентами практических по определению видов, форм и доз удобрений на планируемый урожай овощных, плодовых, лекарственных, эфиромасличных, декоративных культур и винограда

- освоение навыков по применению технологии защиты растений от болезней и вредителей в садах, ягодниках виноградниках,

- освоение на практике применять технологии выращивания посадочного материала;

- способностью применять приемы технологий возделывания винограда;

- приобретение навыков по применению технологий производства качественной, продукции и защите винограда при неблагоприятных метеорологических условиях;

- ознакомление и приобретение навыков проведения способностью к планированию агротехнических приемов по уходу за виноградником.

#### **1.3. Место практики в образовательной программе**

Учебная, технологическая практика по дисциплине «Виноградарство» Б2.В.01 (У) входит в состав блока 2 «Практики» обязательная часть в разделе Б2.В.01 (У) «Учебная, технологическая практика» Часть, формируемая участниками образовательных отношений и относится к ОПОП по направлению подготовки 35.03.05 «Садоводство».

Учебная, технологическая практика Б2.В.01 (У) для обучающихся на очном отделении и проходит в 4 семестре.

#### **1.4. Взаимосвязь с учебными дисциплинами**

Учебная, технологическая практика по дисциплине «Виноградарство» Б2.В.01 (У) базируется на основании следующих специальных дисциплин, изучаемыми бакалаврами по направлению подготовки 35.03.05 «Садоводство»: ботаника, физиология и биохимия растений, питание и удобрение садовых культур, плодоводство, земледелие, химические средства защиты садовых культур.

#### **1.5. Способ проведения практики**

Учебная, технологическая практика по дисциплине «Виноградарство» Б2.В.01 (У) проводится стационарно, путем выделения в календарном учебном графике непрерывного периода учебного времени для проведения практики соответствующая профилю обучения**.**

Форма проведения практики – групповая.

## **2. Перечень планируемых результатов обучения при прохождении практики, соотнесенных с планируемыми результатами освоения ОП**

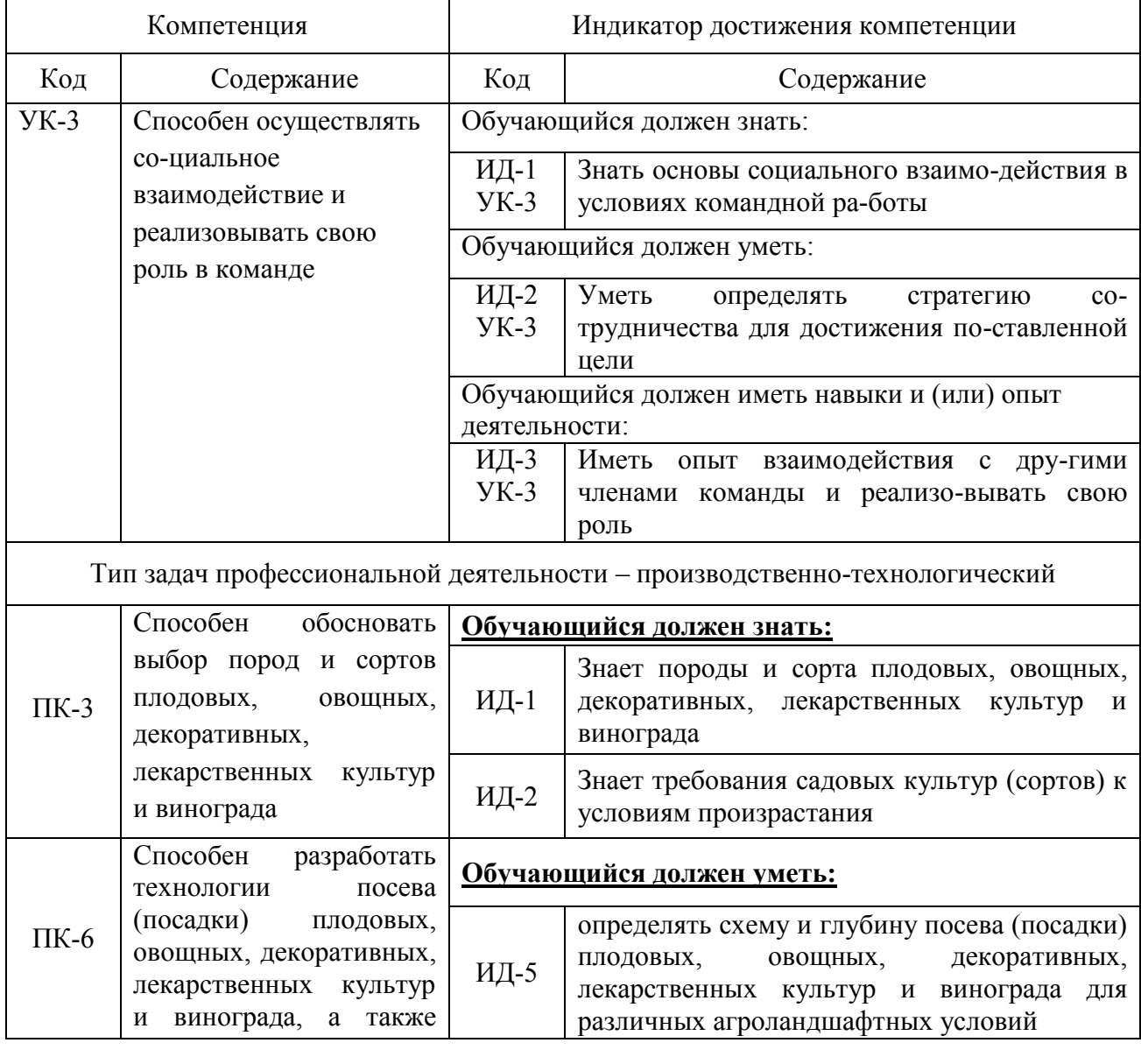

#### **3. Объем практики, ее содержание и продолжительность**

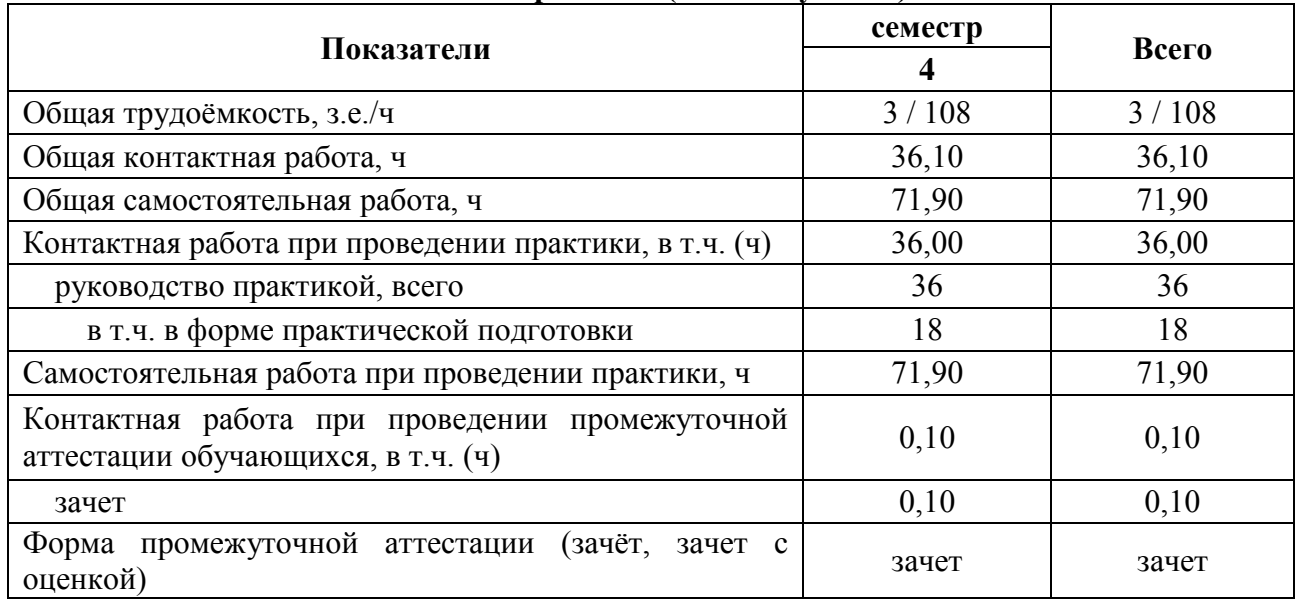

#### **3.1. Объем практики (очное обучение)**

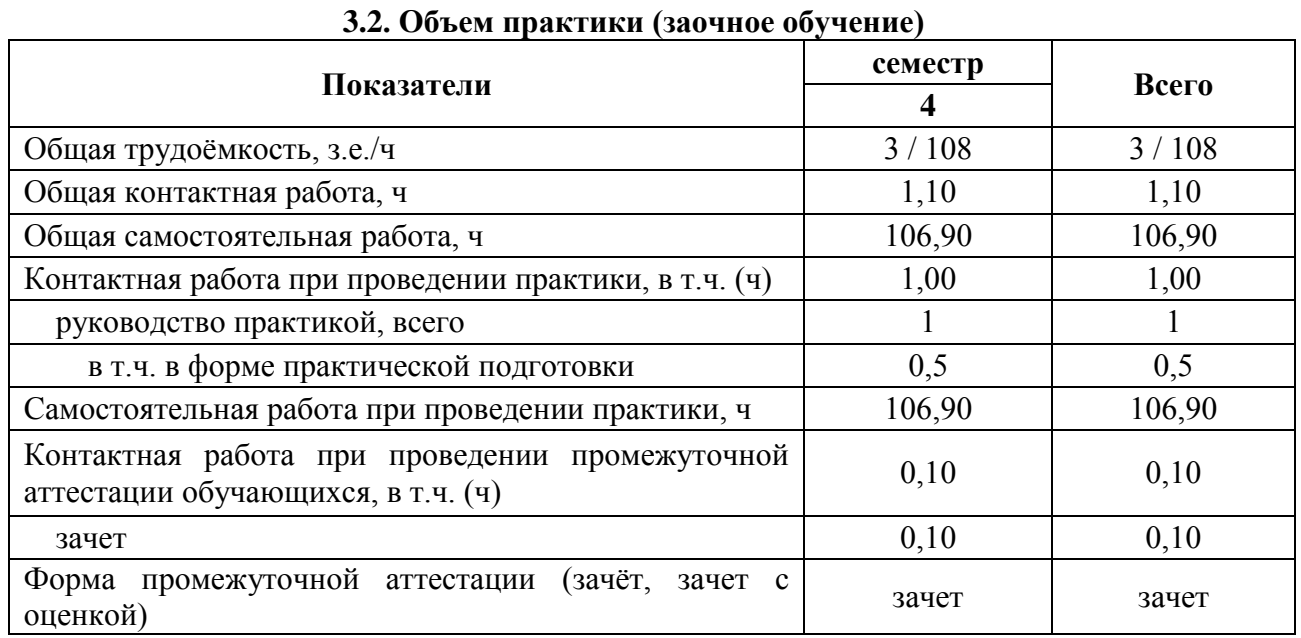

#### **3.3. Содержание практики**

Учебная, технологическая практика по дисциплине «Виноградарство» состоит из практического усвоения шести разделов, по итогам отчета, о выполнении которых студенту ставится зачет. Выполняются следующие задания:

1. Выбор места под закладку виноградника, познакомиться с окрестностями территории ВГАУ – отбор образцов почвы для сравнительного анализа. Удобрения для урожая винограда.

2. Технологии защиты растений от болезней и вредителей в садах, ягодниках виноградниках – обследование кустов винограда на предмет повреждения листьев, побегов и гроздей винограда от болезней и вредителей.

3. Выращивание посадочного материала – составление плана размножения винограда, освоение технологии заготовки черенков, подготовки субстрата, посадки и ухода за укореняемыми черенками. Размножение отводками, прививкой черенками.

4. Технология возделывания винограда – составление технологической схемы по уходу за плантацией винограда, проведение подвязки винограда к шпалере, проведение искусственного опыления, удаление пасынков, и проведение чеканки, проведение подвязки плодоносящих побегов, удаление листьев около гроздей, полив, прополка и т.д.

5. Технология производства продукции винограда и защита при неблагоприятных метеорологических условиях – по внешним признакам определить устойчивые сорта винограда и сорта неустойчивые, определить по описанию болезни, повреждающие листья, грозди винограда. Составить систему защиты растений.

6. Технология уборки и хранения ягод винограда – анализ отечественных и зарубежных сортов винограда по комплексу хозяйственно-полезных признаков, по внешним признакам и вкусовым качествам определить срок созревания ягод, провести выборочную уборку урожая, освоить методы хранения ягод.

## **4. Фонд оценочных средств для проведения промежуточной аттестации обучающихся по практике**

| Виды работ или этапы<br>прохождения<br>практики                                                                                                    | Компетенция                                                                                                    | Индикатор достижения<br>компетенции                                                                                                    |  |
|----------------------------------------------------------------------------------------------------|----------------------------------------------------------------------------------------------------|----------------------------------------------------------------------------------------------------|--|
| Выбор места под<br>закладку виноградника,<br>познакомиться с<br>окрестностями<br>территории ВГАУ,<br>отбор образцов почвы<br>для сравнительного<br>анализа. Удобрения для<br>урожая винограда | $YK-3$<br>Способен<br>осуществлять<br>социальное<br>взаимодействие<br>И<br>реализовывать свою<br>роль в<br>команде | ИД-1 <sub>УК-3</sub><br>Знать<br>основы<br>взаимодействия<br>социального<br>B<br>условиях командной работы<br>Уметь<br>ИД-2 <sub>УК-3</sub> -<br>определять<br>сотрудничества<br>стратегию<br>ДЛЯ<br>достижения поставленной цели<br>ИД-3 <sub>УК-3</sub><br>Иметь<br>ОПЫТ<br>взаимодействия<br>$\mathbf c$<br>другими<br>членами<br>команды<br>И<br>реализовывать свою роль |  |
| Технологии защиты<br>растений от болезней и<br>вредителей в садах,<br>ягодниках                                                                                                    | $\Pi K-3$<br>Способен<br>обосновать                                                                                | ИД-1 <sub>ПК-3</sub> Знает породы<br>И<br>сорта<br>плодовых, овощных, декоративных,<br>лекарственных культур и винограда                                                                                                    |  |
| виноградниках -<br>обследование кустов<br>винограда на предмет<br>повреждения листьев,<br>побегов и гроздей<br>винограда от болезней<br>и вредителей.                                         | выбор пород и сортов плодовых,<br>овощных,<br>декоративных,<br>лекарственных<br>культур<br>И<br>винограда          | ИД-2 <sub>ПК-3</sub> Знает требования садовых<br>(cop <sub>TOB</sub> )<br>культур<br>условиям<br>К<br>произрастания                                                                                                    |  |
| Выращивание<br>посадочного материала                                                                                                    | $\Pi K-3$<br>Способен<br>обосновать<br>выбор пород и сортов плодовых,                                              | ИД-1 <sub>пк-3</sub><br>Знает<br>породы и<br>сорта<br>плодовых, овощных, декоративных,<br>лекарственных культур и винограда                                                                                                    |  |

**4.1. Этапы формирования компетенций**

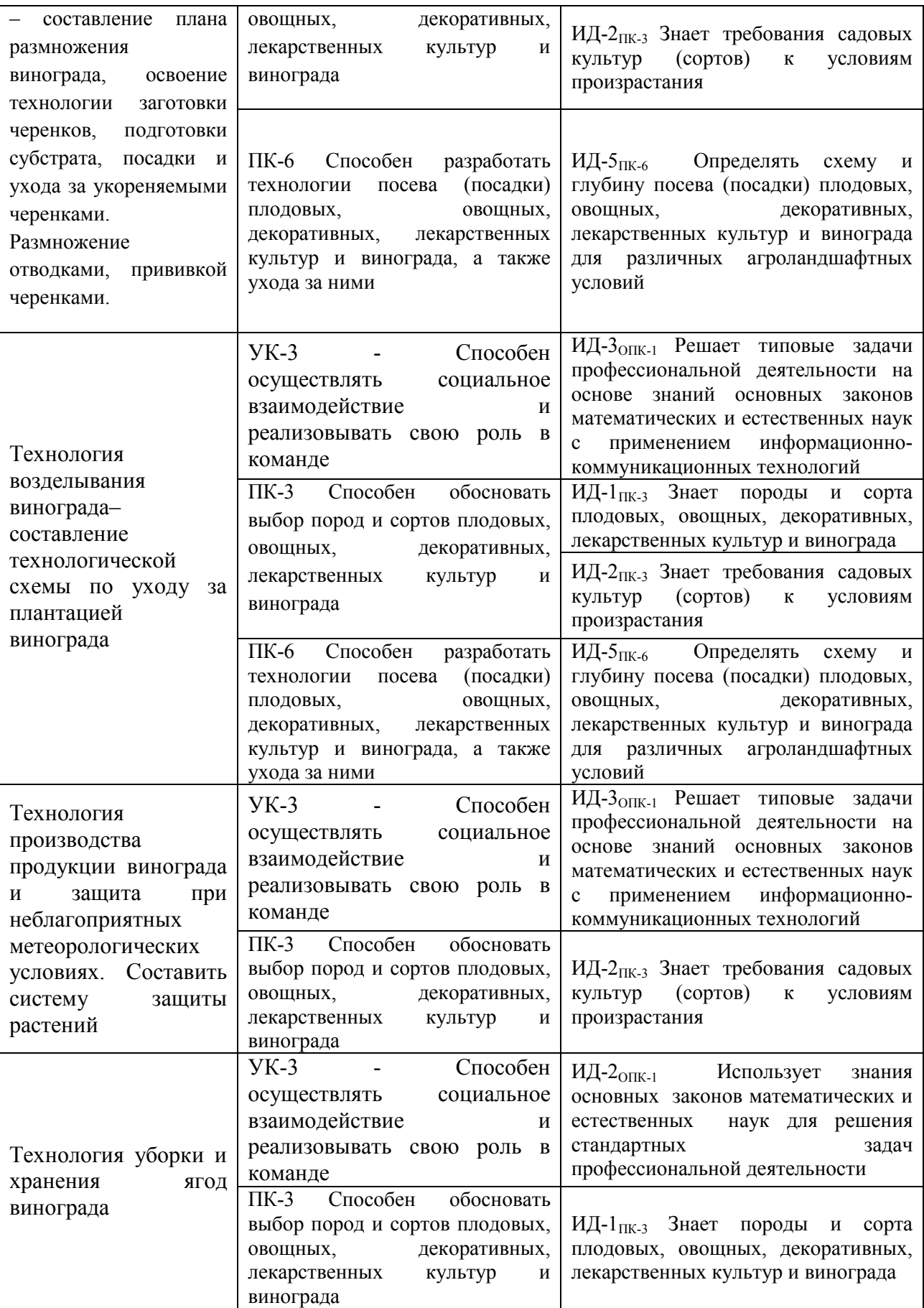

## **4.2. Шкалы и критерии оценивания достижения компетенций**

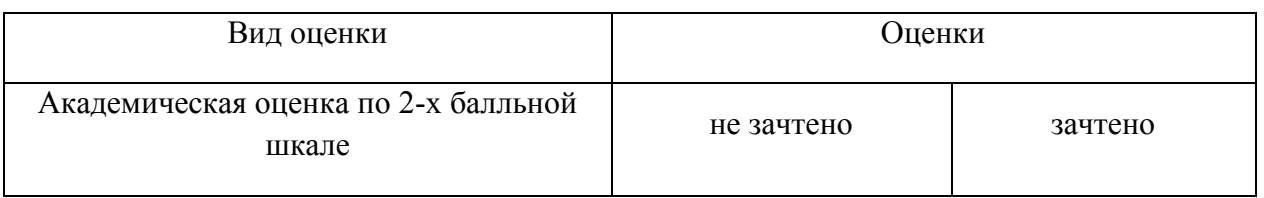

#### **4.2.1. Шкалы оценивания достижения компетенций**

## **4.3. Материалы для оценки достижения компетенций**

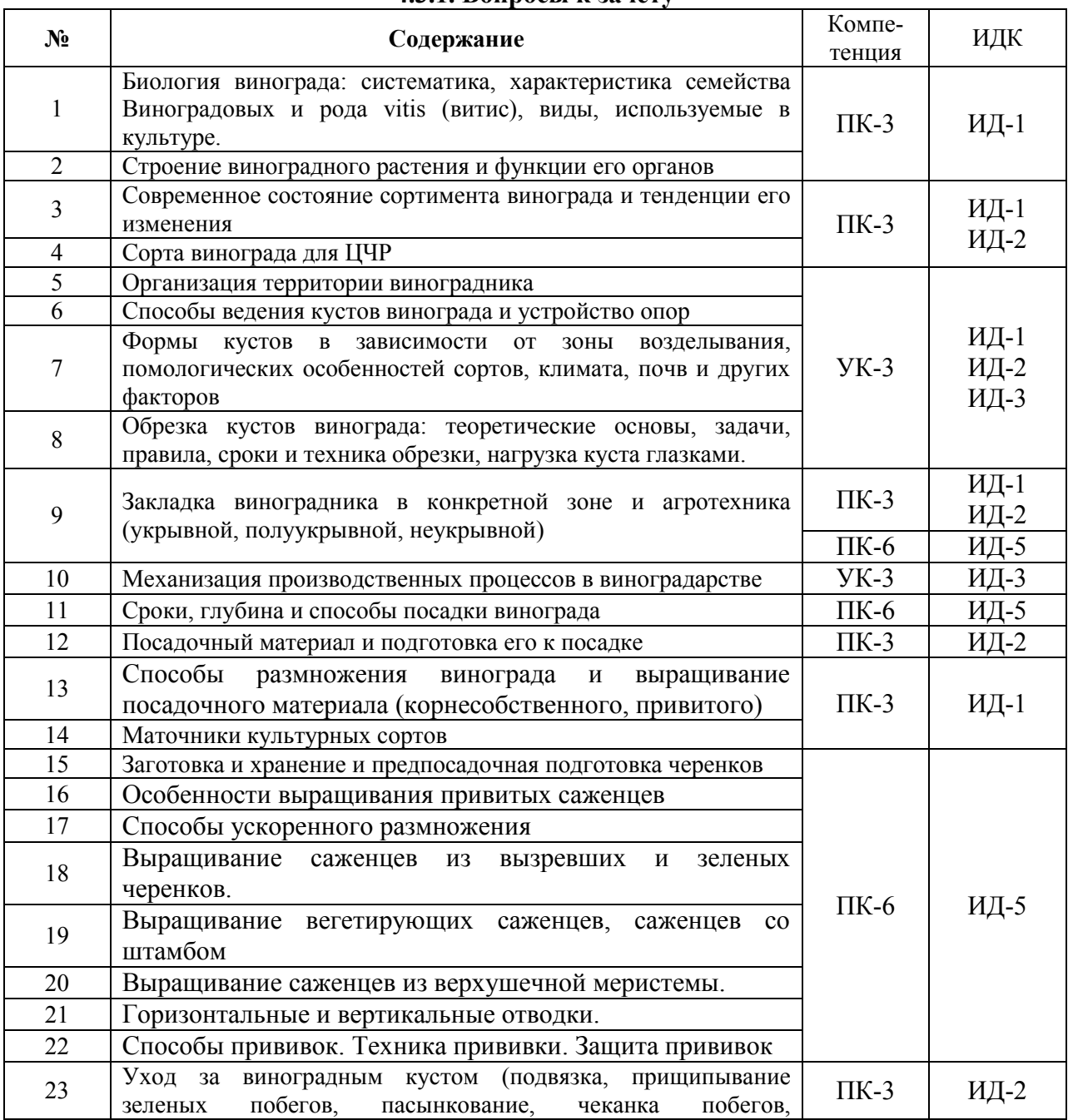

#### **4.3.1. Вопросы к зачету**

 $\overline{\phantom{a}}$ 

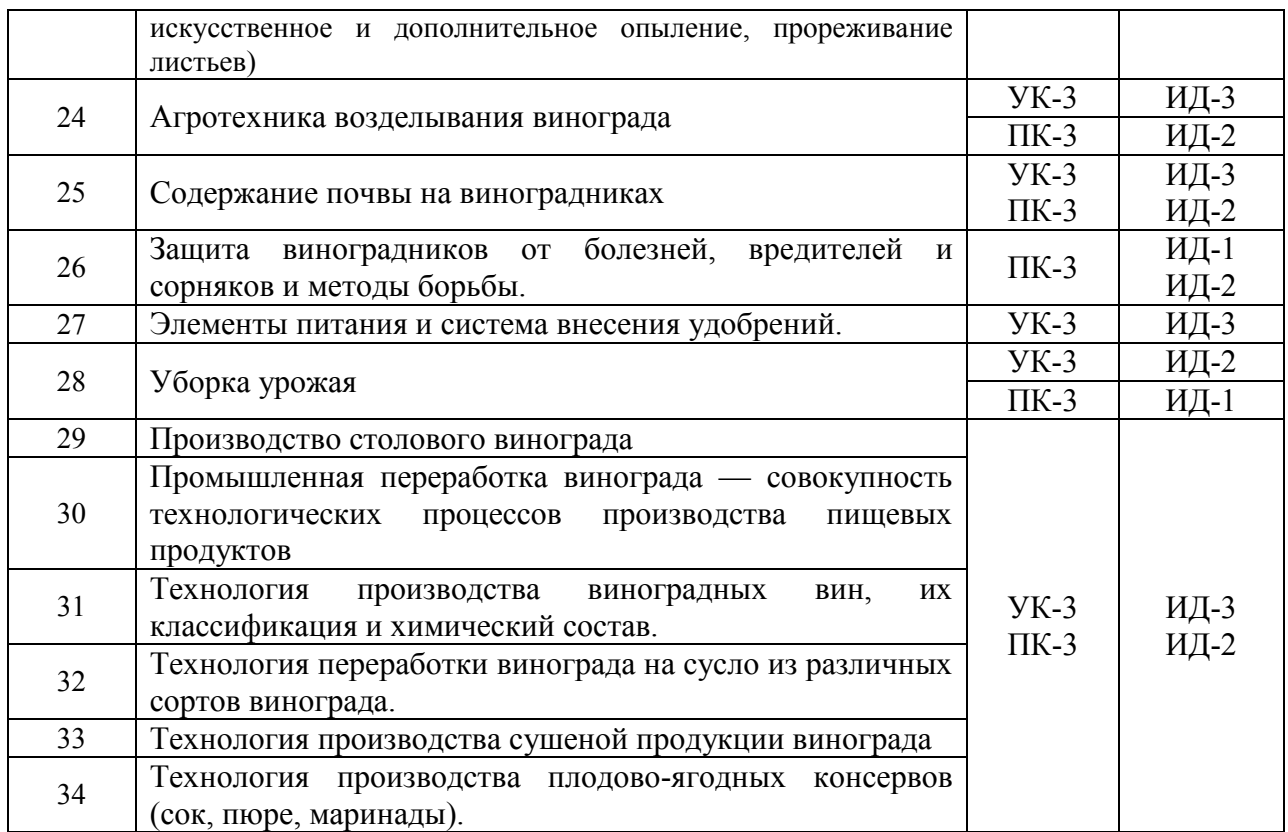

## **4.3.2. Задачи для проверки умений и навыков**

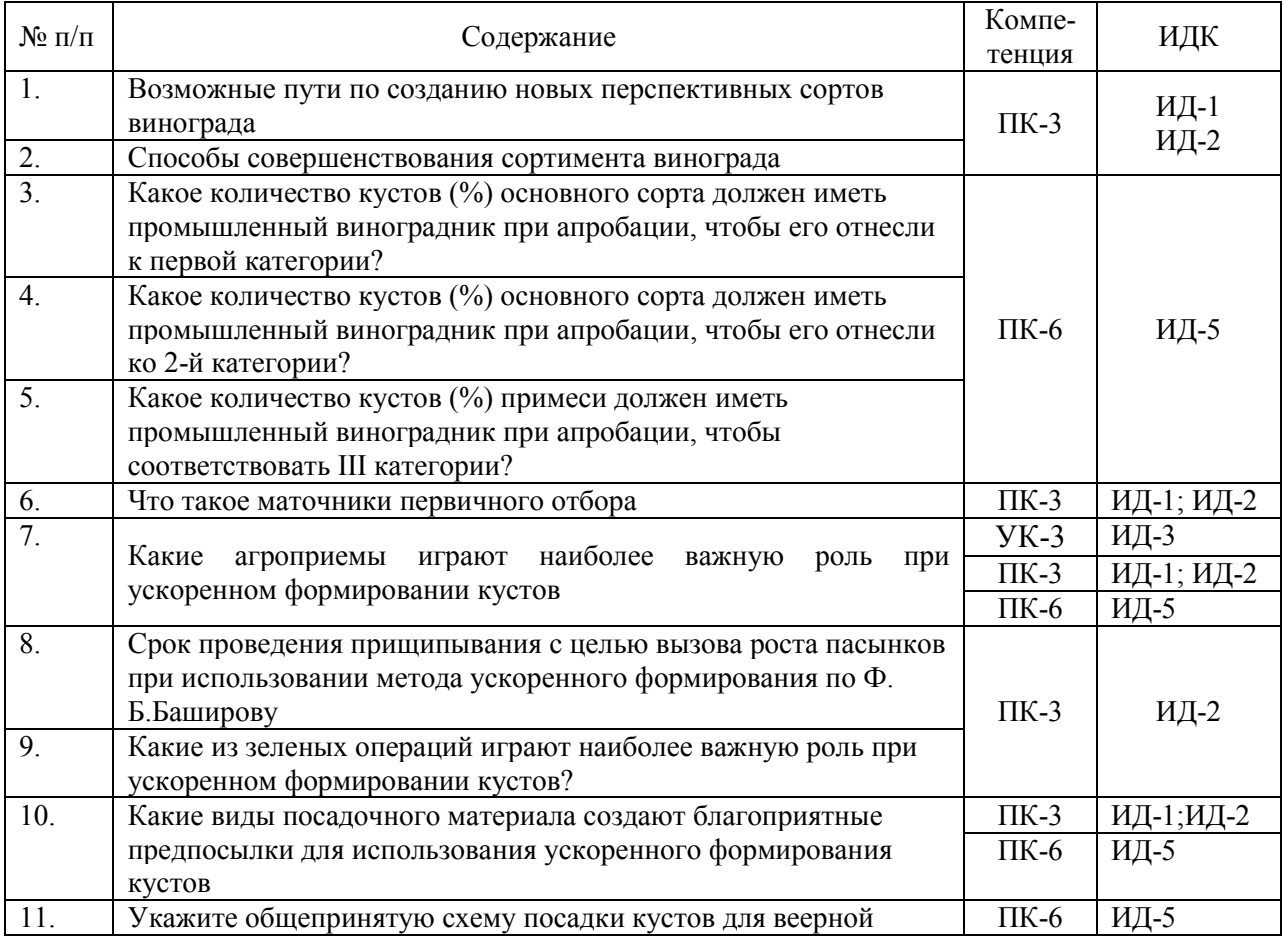

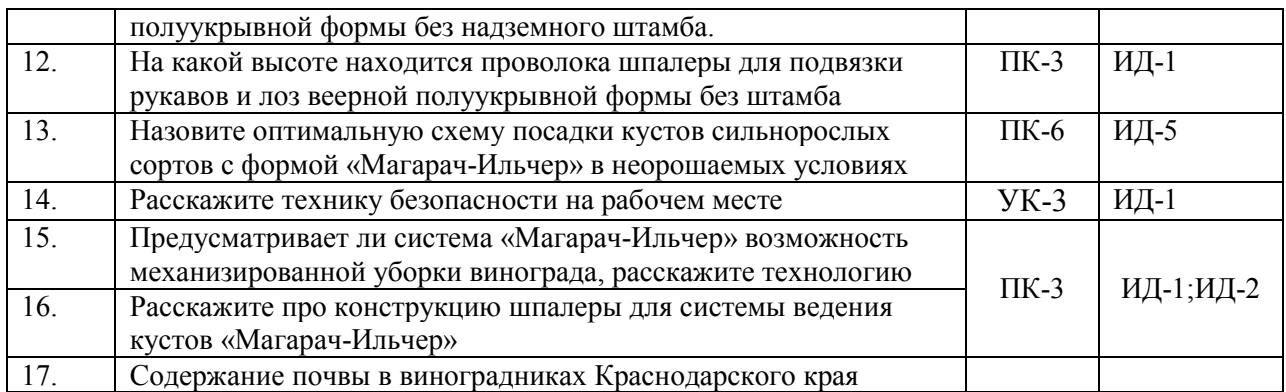

#### **4.3.3. Другие задания и оценочные средства** Не предусмотрено.

#### **4.4. Система оценивания достижения компетенций**

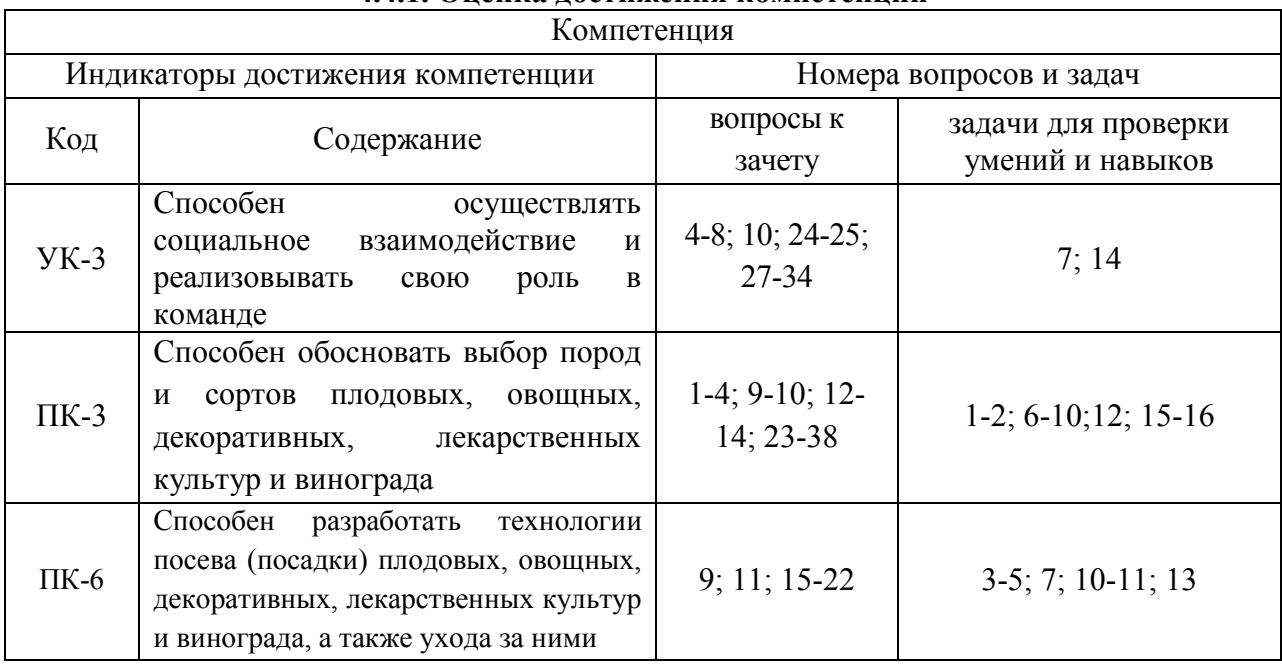

# **4.4.1. Оценка достижения компетенций**

## **5. Перечень учебной литературы и ресурсов сети «Интернет», необходимых для проведения практики**

#### **5.1. Рекомендуемая литература**

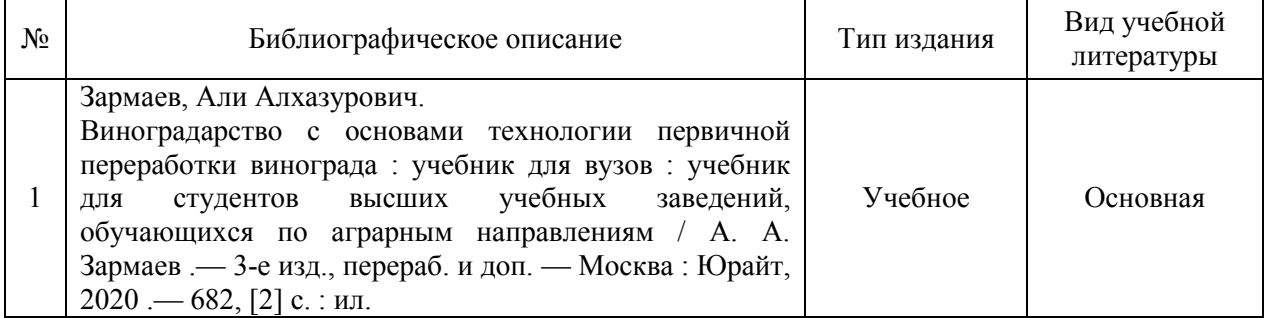

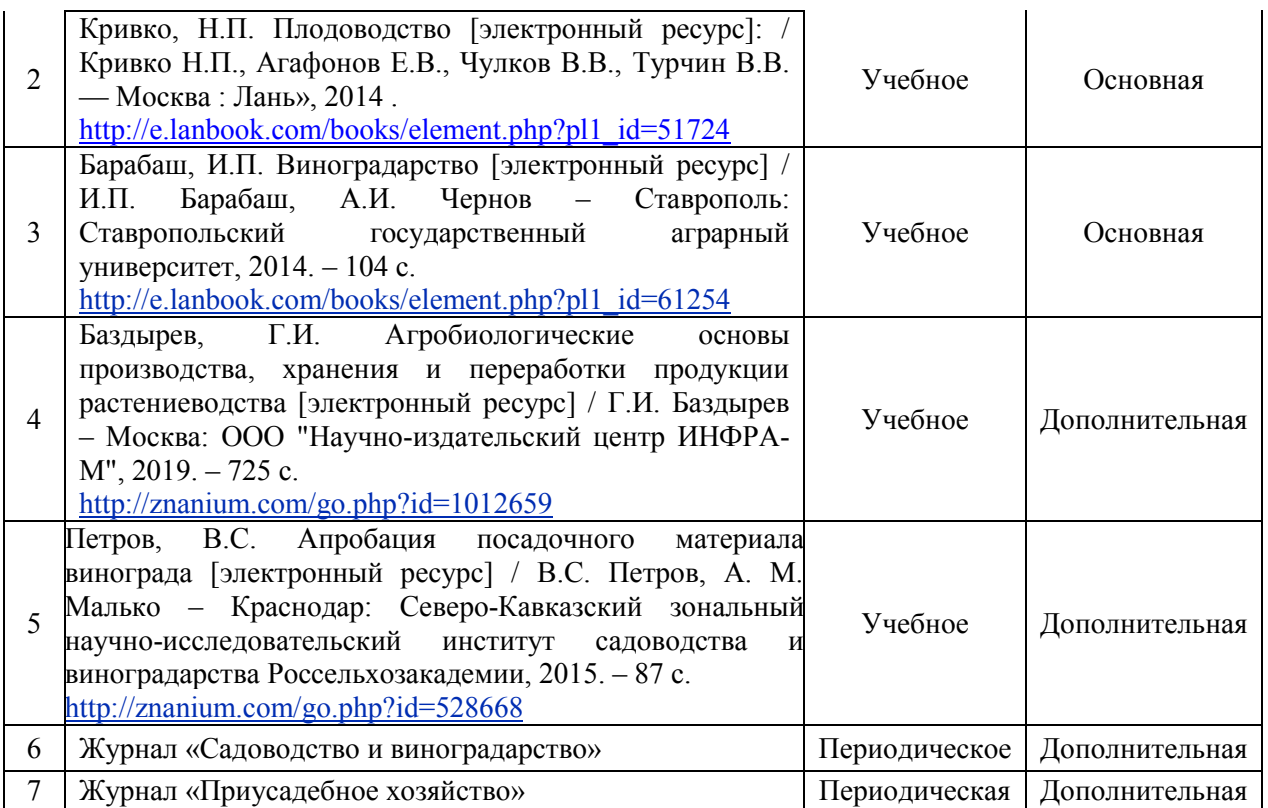

## **5.2. Ресурсы сети Интернет**

## **5.2.1. Программное обеспечение общего назначения.**

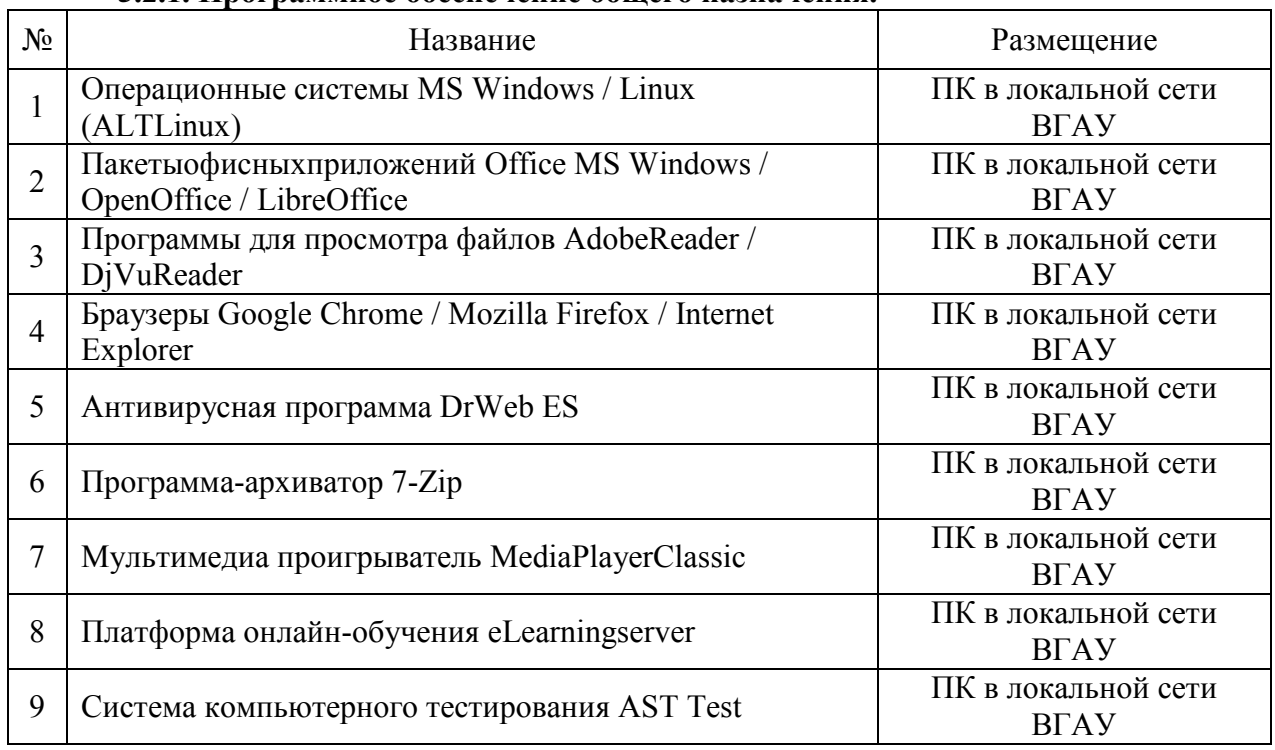

## **5.2.2. Специализированное программное обеспечение.**

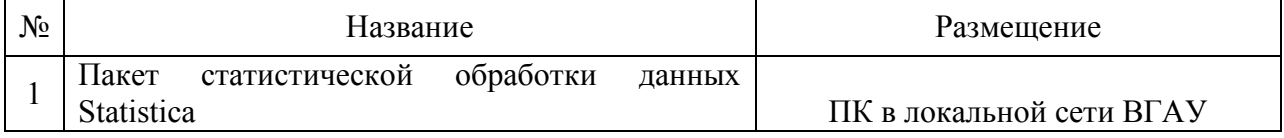

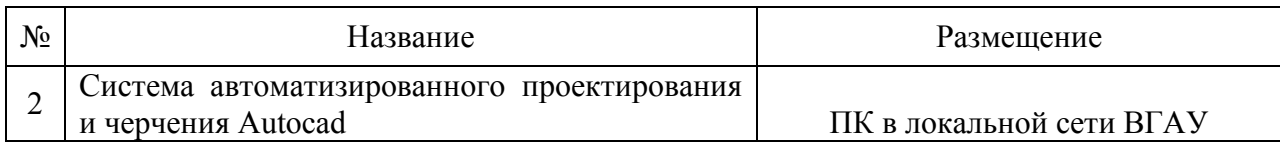

## **5.2.3. Профессиональные базы данных и информационные системы.**

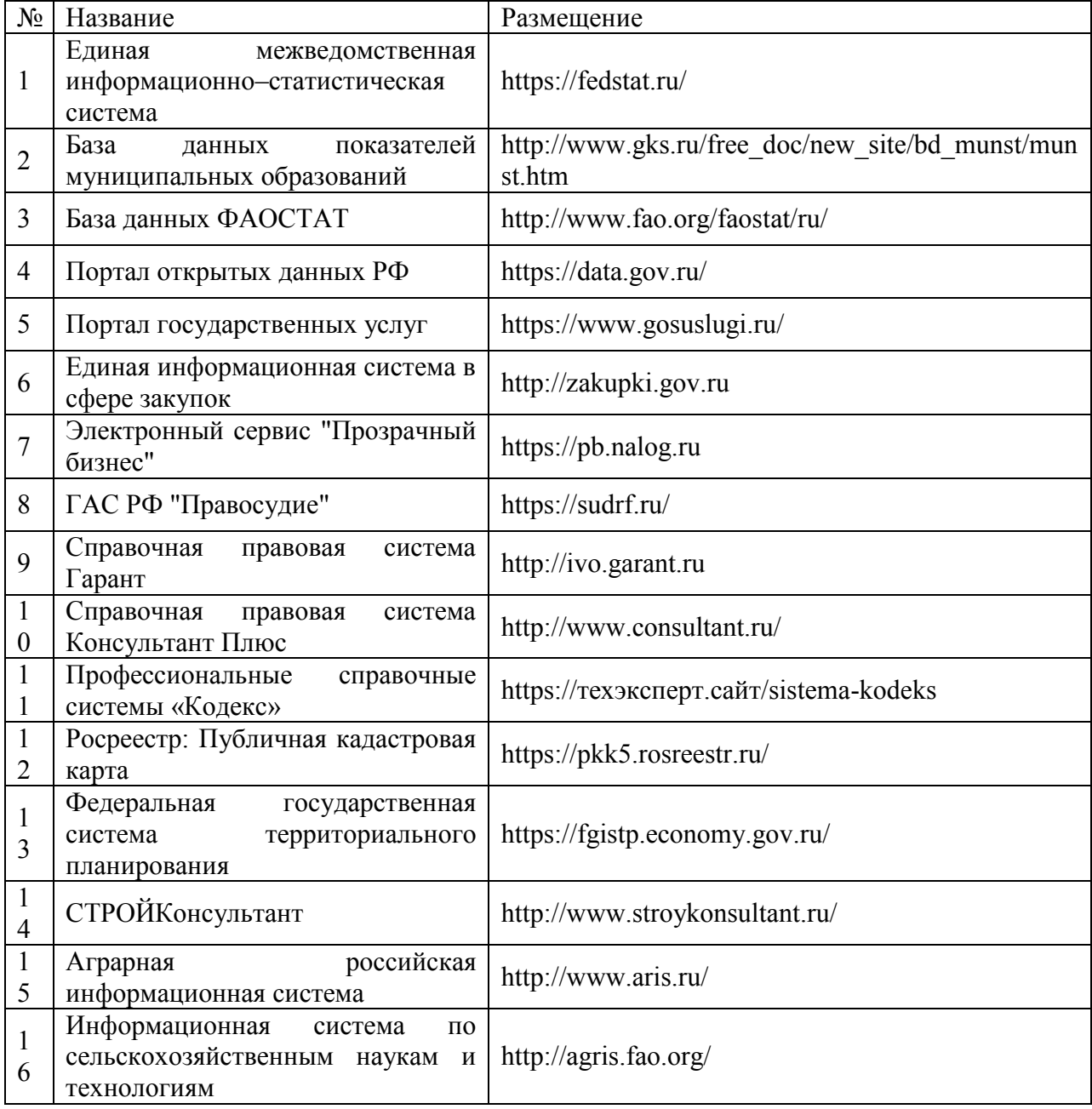

## **6. Материально-техническое и программное обеспечение практики 6.1. Материально-техническое обеспечение практики**

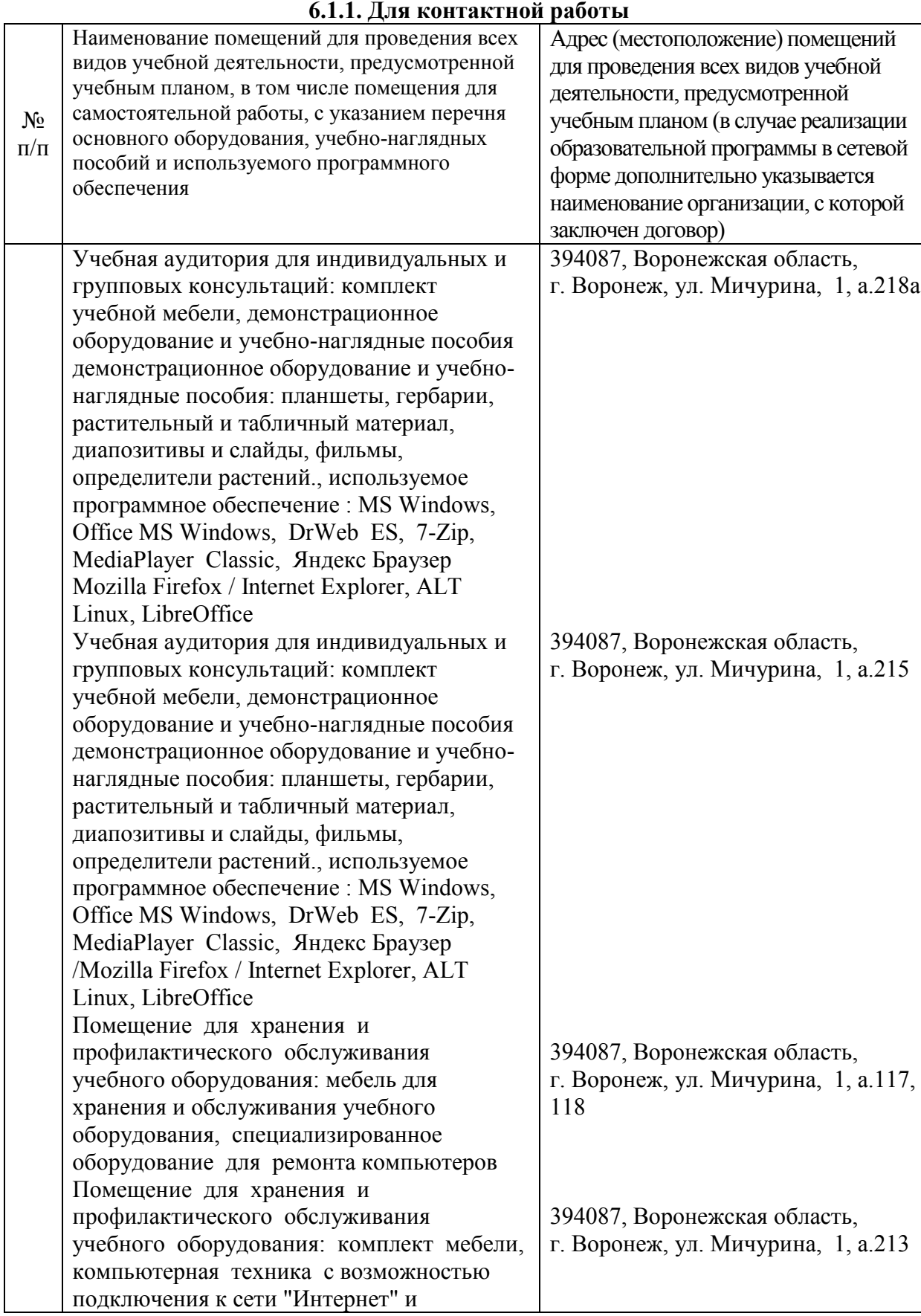

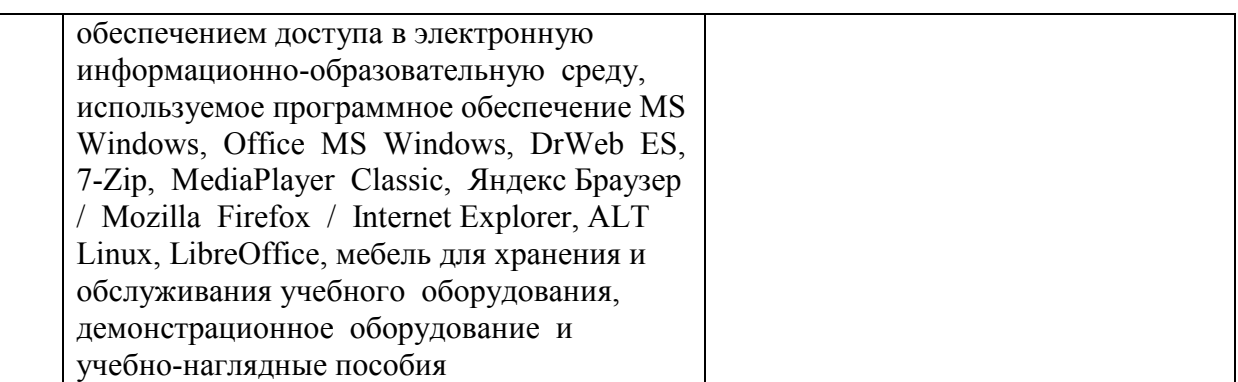

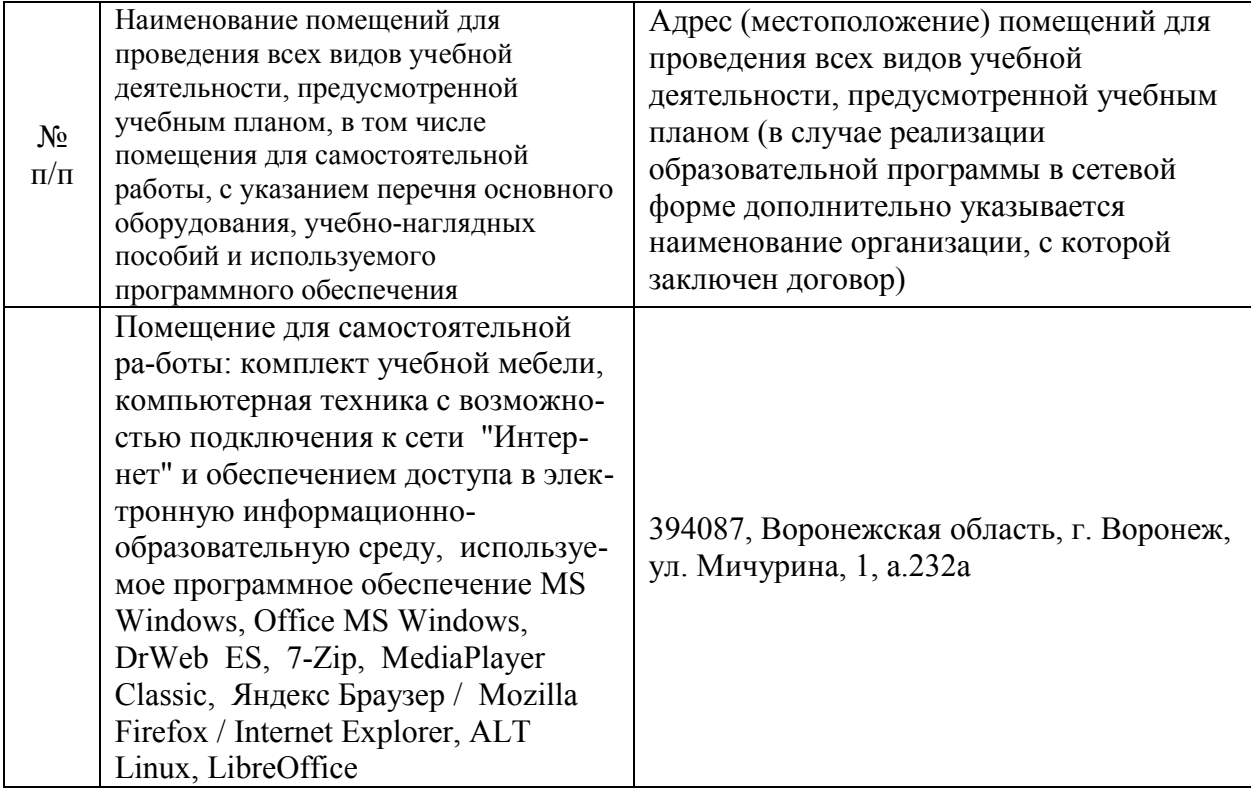

## **6.1.2. Для самостоятельной работы**

## **6.2. Программное обеспечение практики**

## **6.2.1. Программное обеспечение общего назначения**

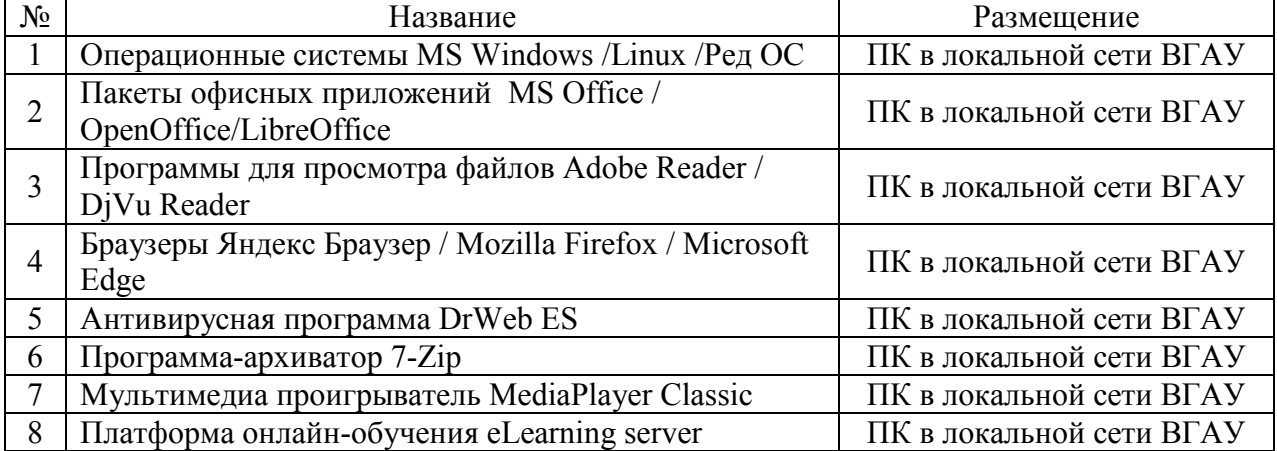

## 9 Система компьютерного тестирования AST Test ПК в локальной сети ВГАУ

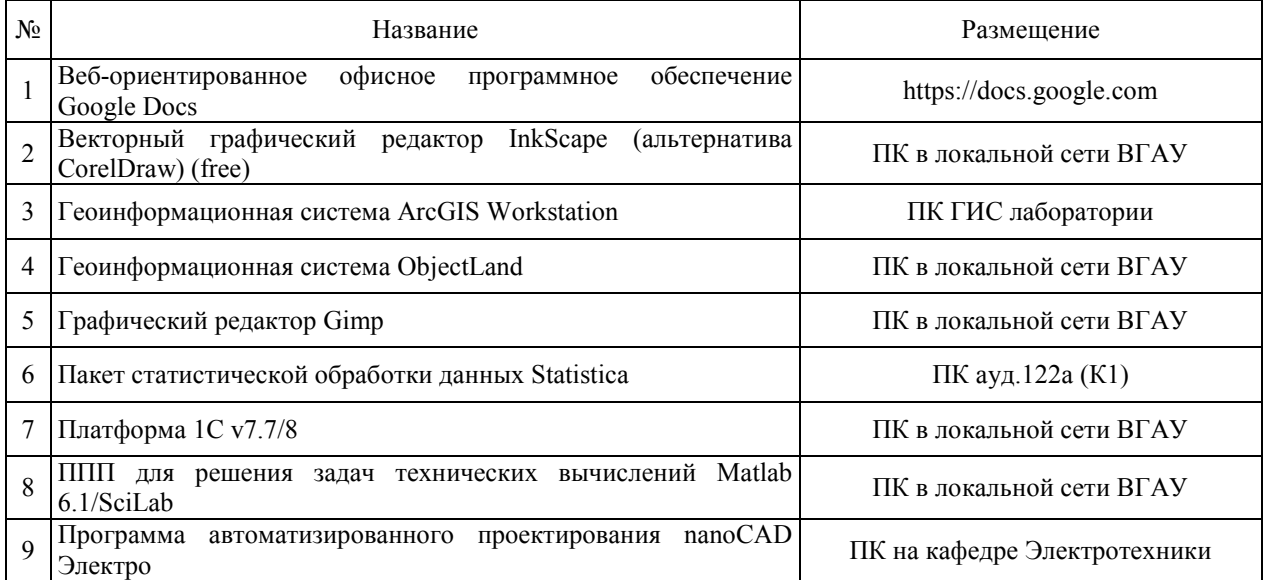

## **6.2.2. Специализированное программное обеспечение**

## **7. Междисциплинарные связи**

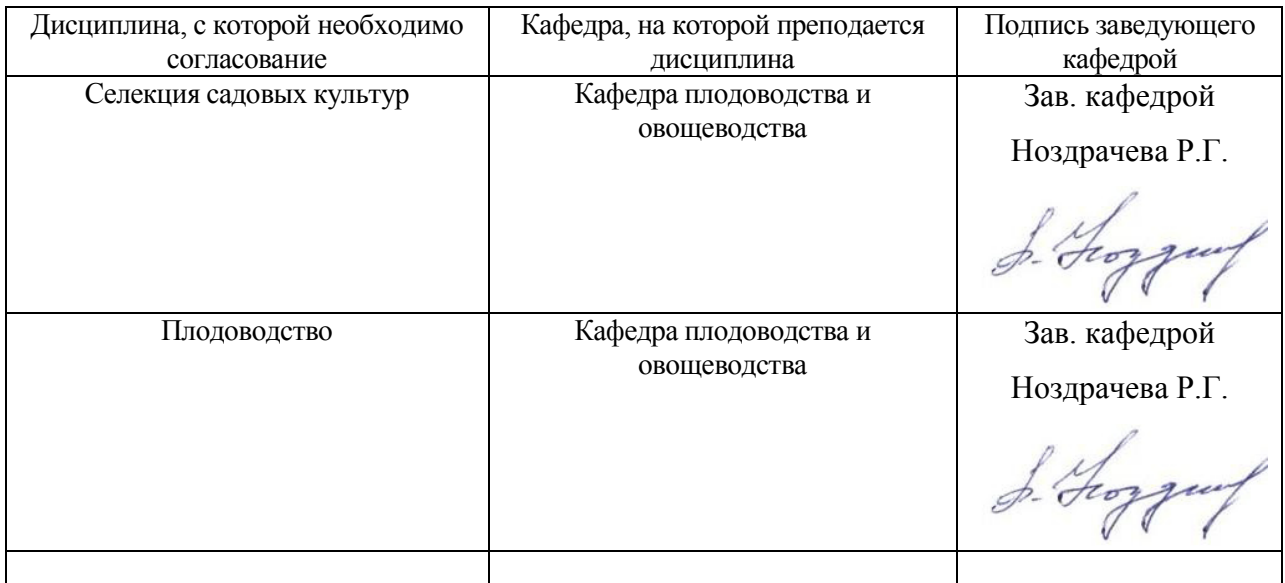

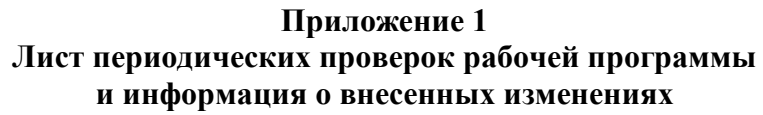

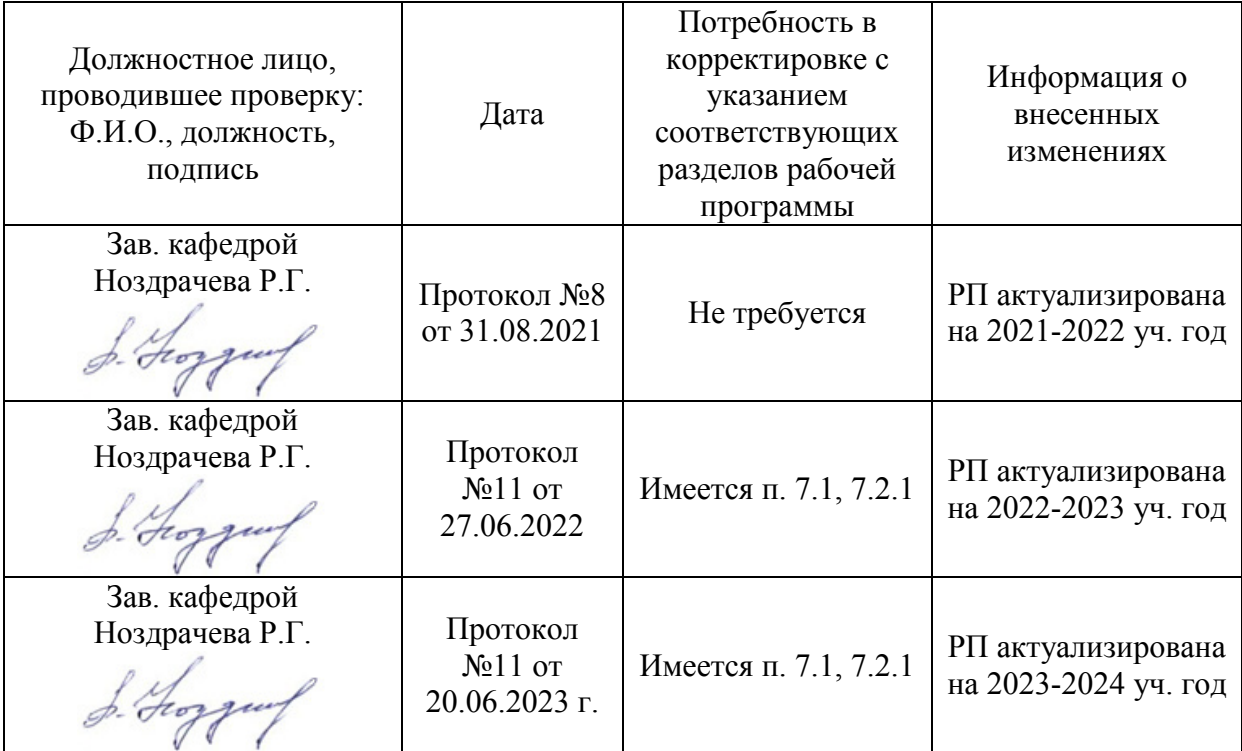

#### **Министерство сельского хозяйства Российской Федерации**

#### **Федеральное государственное бюджетное образовательное учреждение высшего образования**

### **«ВОРОНЕЖСКИЙ ГОСУДАРСТВЕННЫЙ АГРАРНЫЙ УНИВЕРСИТЕТ ИМЕНИ ИМПЕРАТОРА ПЕТРА I»**

**УТВЕРЖДАЮ** Декан факультета агрономии, агрохимии и экологии А.П. Пичугин OROTHERS >>  $2021r.$  $P6$ 

## **РАБОЧАЯ ПРОГРАММА ПО ДИСЦИПЛИНЕ**

Б2.В.01 (У) «Учебная, технологическая практика » (Плодоводство)

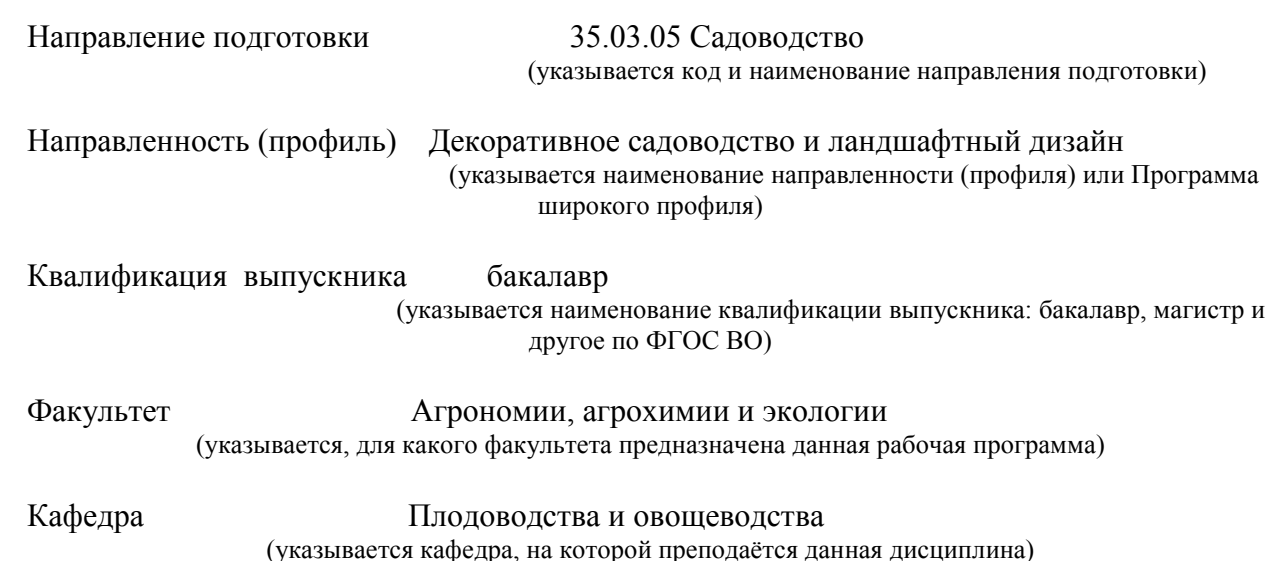

Разработчики рабочей программы*:* 

заведующий кафедрой плодоводства и овощеводства профессор, д. с.-х. н., доцент Ноздрачева Р.Г.

ассистент кафедры плодоводства и овощеводства Непушкина Е.В.

S. Goggung

Воронеж – 2021 г.

Рабочая программа разработана в соответствии с Федеральным государственным образовательным стандартом высшего образования – бакалавриат по направлению подготовки 35.03.05 Садоводство, утвержденный приказом Минобрнауки России от01августа 2017 г №737, с изменениями, внесенными приказом Министерства науки и высшего образования Российской Федерации от 8 февраля 2021 г. № 83 (зарегистрирован Министерством юстиции Российской Федерации 12 марта 2021 г., регистрационный № 62739).

Рабочая программа утверждена на заседании кафедры плодоводства и овощеводства (протокол № 10 от 27.05.2021 г.)

Рабочая программа рекомендована к использованию в учебном процессе методической комиссией факультета агрономии, агрохимии и экологии (протокол № 11 от 29.06.2021 г.).

Председатель методической комиссии лукин А.Л.

**Рецензент: д. с.-х.н. профессор директор ФГБНУ «Всероссийский НИИСПК Князев С.Д.**

### **1. Общая характеристика практики**

#### **1.1. Цель практики**

*Цель* - ознакомление и приобретение студентами умений и навыков в области селекции и семеноводства овощных и плодовых культур для практического применения для последующего углубления полученных знаний лабораторно-практических занятиях в рамках основного изучения дисциплины «Селекция и семеноводство садовых культур».

Научить студентов распознавать основные плодовые и ягодные культуры и оценивать экологические последствия и применение различных агроприемов.

#### **1.2. Задачи практики**

*Задачами* являются:

- закрепление теоретических знаний, полученных в области генетических методов, применяемых в селекции сельскохозяйственных культур;

- изучение основных законодательных и нормативных документов, регулирующих семеноводство;

- ознакомление с организацией и постановкой работы в садовом и овощном питомнике и приобретение необходимых навыков этой работы;

- приобретение навыков анализа данных фенологического наблюдения;

- приобретение навыков практической работы по отдельным видам селекционной работы согласно календарному плану практики.

#### **1.3. Предмет дисциплины**

«Учебная, технологическая практика » (селекция и семеноводство садовых культур) нацелена на освоение методов селекции и семеноводства основных садовых культур в открытом и защищенном грунте, а также на обучение приемам практического использования умений и навыков при создании новых сортов и производстве качественных семян садовых культур.

#### **1.4. Место практики в образовательной программе**

*Данная практика входит в блок 2, Часть, формируемая участниками образовательных отношений* 

#### **1.5. Взаимосвязь с учебными дисциплинами**

*С данной практикой связаны следующие дисциплины: овощеводство, плодоводство.*

#### **1.6. Способ проведения практики**

Практика проводится на полевом участке кафедры плодоводства и овощеводства.

## **2. Планируемые результаты обучения при прохождении практики**

*(в разделе приводится перечень компетенций и индикаторов их достижения, которые берутся из ОП ВО)*

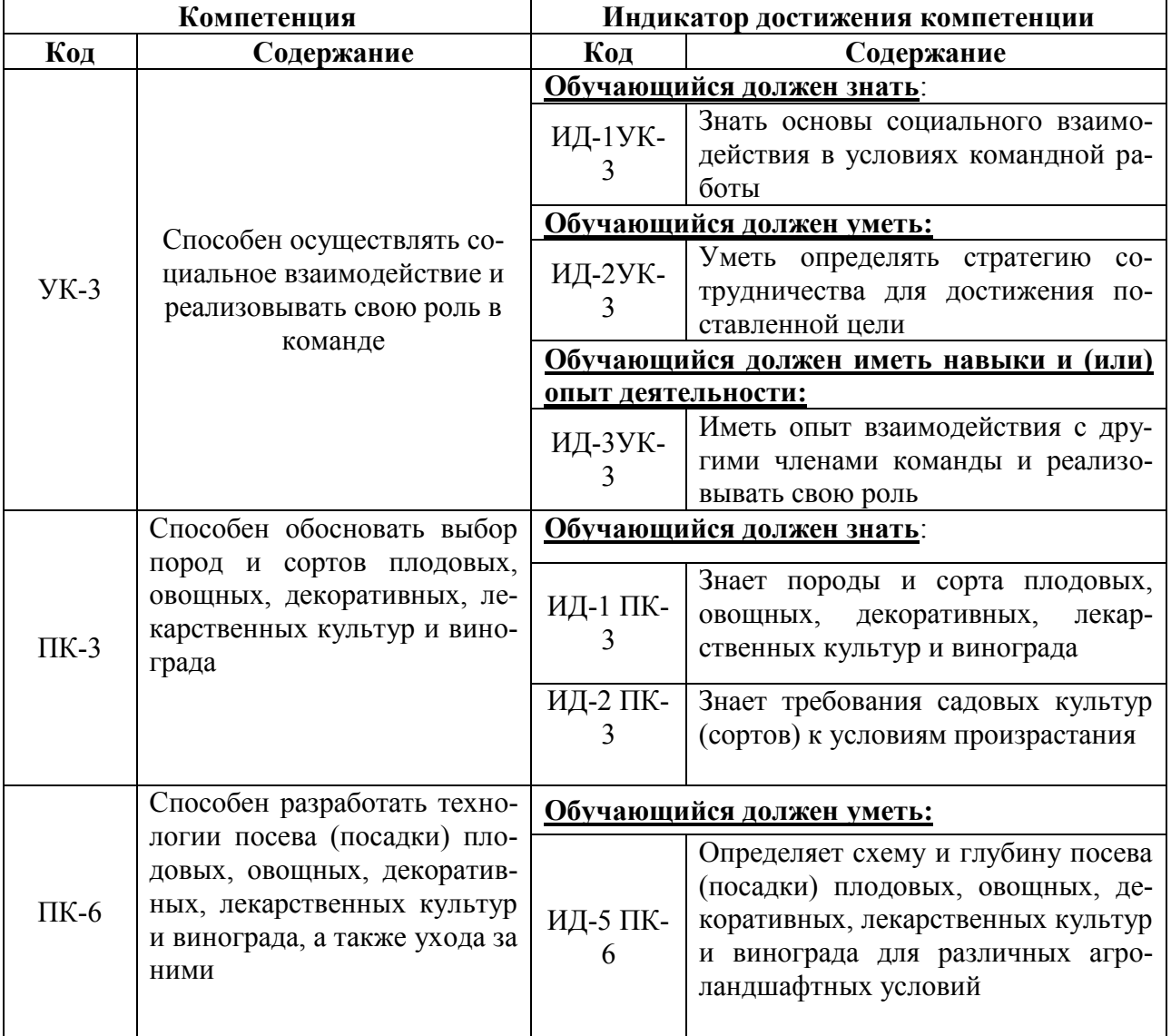

## **3. Объем практики и ее содержание**

**3.1. Объем практики 3.1. Объем практики (очное обучение)**

| Показатели                                                         | семестр | Всего  |
|--------------------------------------------------------------------|---------|--------|
| Общая трудоёмкость, з.е./ч                                         | 1,5/54  | 1,5/54 |
|                                                                    |         |        |
| Общая контактная работа, ч                                         | 18,10   | 18,10  |
| Общая самостоятельная работа, ч                                    | 35,90   | 35,90  |
| Контактная работа при проведении практики, в т.ч.<br>$\mathbf{q})$ | 18,00   | 18,00  |
| руководство практикой, всего                                       | 18      | 18     |
| в т.ч. в форме практической подготовки                             | Q       | 9      |
| Самостоятельная работа при проведении практики, ч                  | 35,90   | 35,90  |

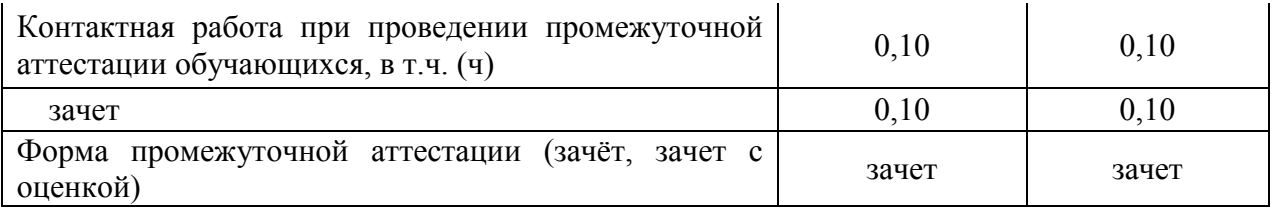

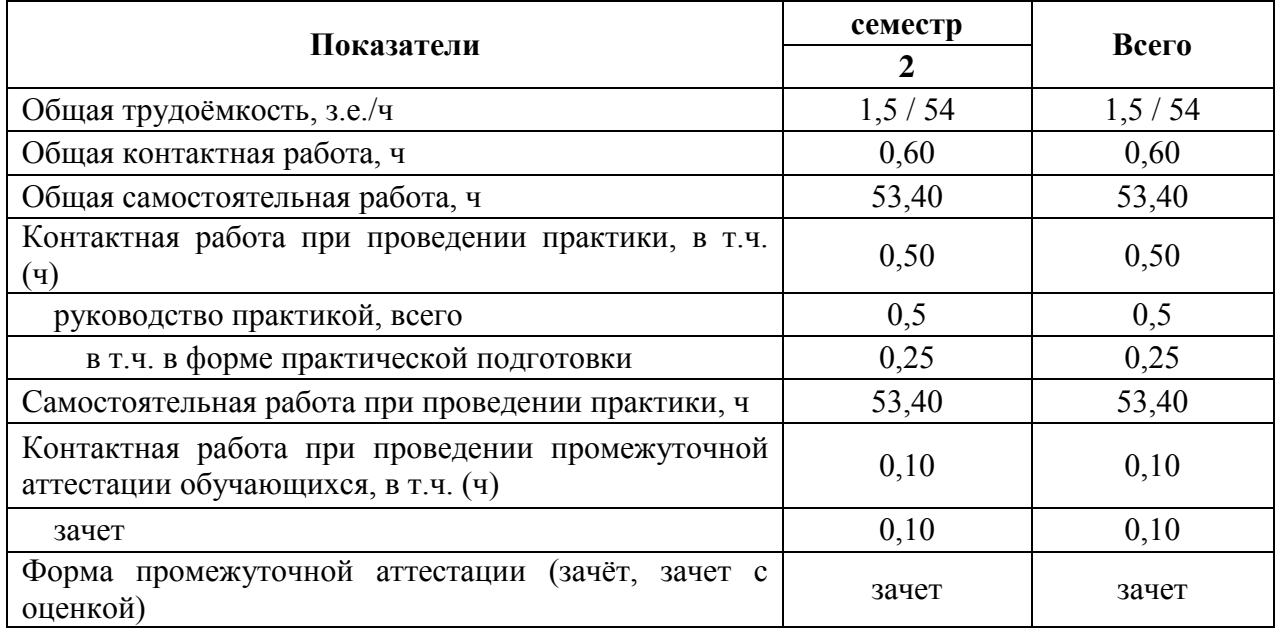

#### **3.2. Объем практики (заочное обучение)**

#### **3.3. Содержание практики**

1. Инструктаж по технике безопасности. Разбор и постановка основных задач и целей учебной практики. Ознакомление с местом прохождения практики.

2. Ознакомление с технологиями, применяемыми в местах прохождения учебной практики, личное участие в основных производственных процессах.

3. Так же студент должен, по возможности, освоить основные этапы селекционного процесса (закладка селекционных питомников, уход за селекционными посадками, оценка и отбор образцов, гибридизация, технология выращивания семенников, апробация и др.).

4. Освоение математических методов, применяемых в селекции и семеноводстве.

5. Подготовка собранных материалов для составления устного отчета по проделанной работе при прохождении учебной практики.

**Практическая подготовка**. Включает в себя изучение морфо-биологических особенностей плодовых, ягодных культур и винограда, и способы их размножения, которые проводятся на базе Ботанического сада им. Б.А. Келлера.

## **4. Фонд оценочных средств для проведения промежуточной аттестации обучающихся по практике**

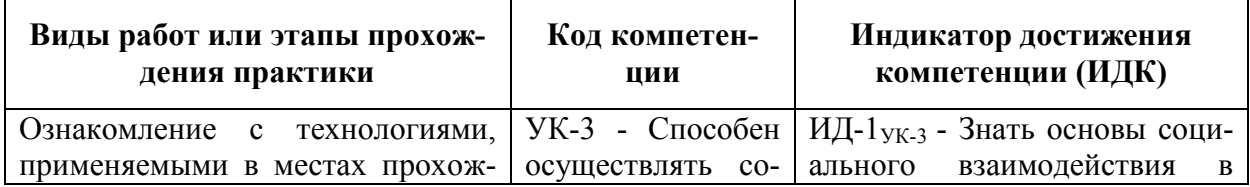

**4.1. Этапы формирования компетенций**

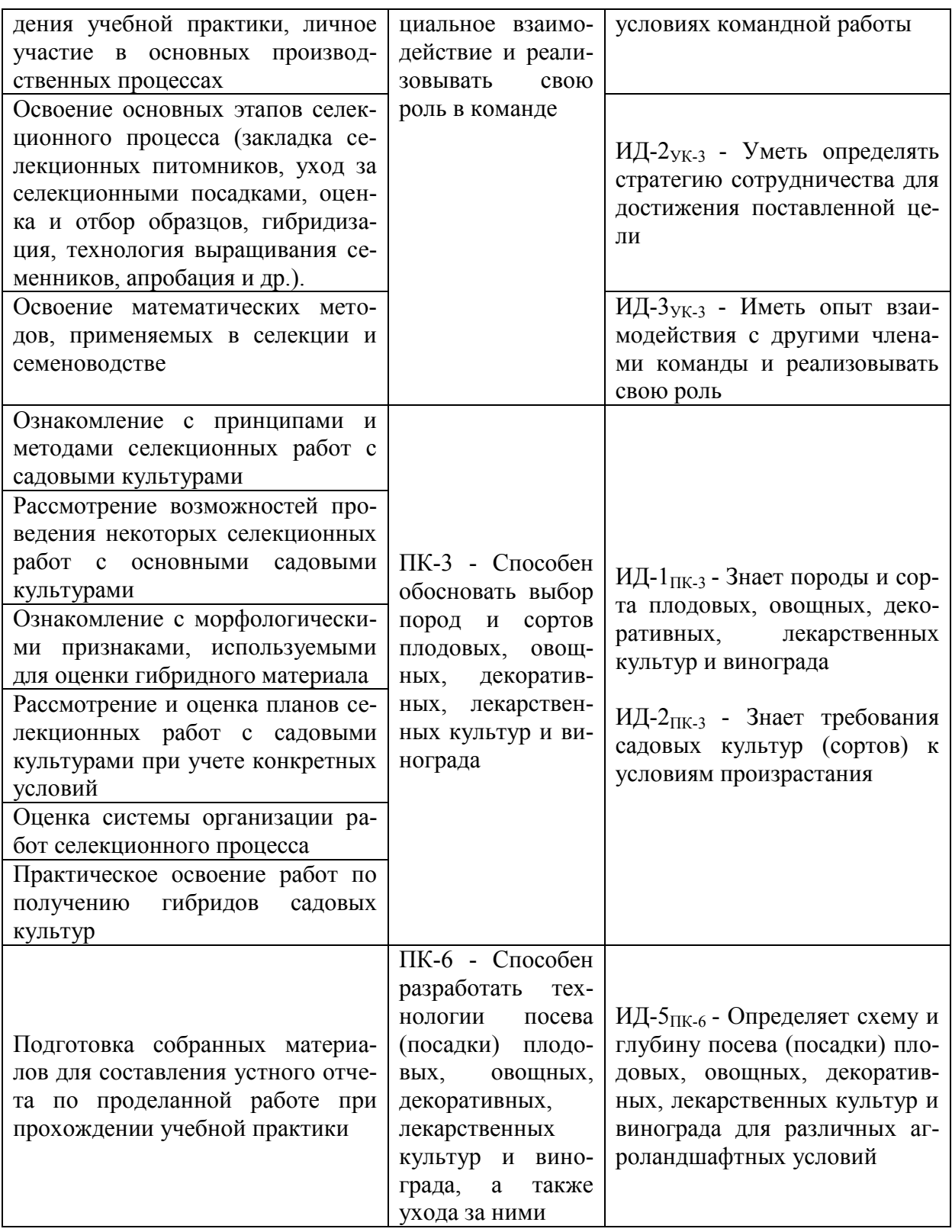

## **4.2. Шкалы и критерии оценивания достижения компетенций**

## **4.2.1. Шкалы оценивания достижения компетенций**

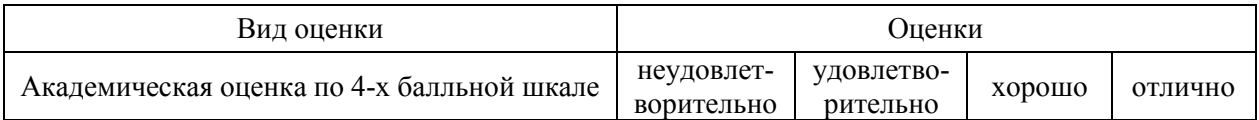

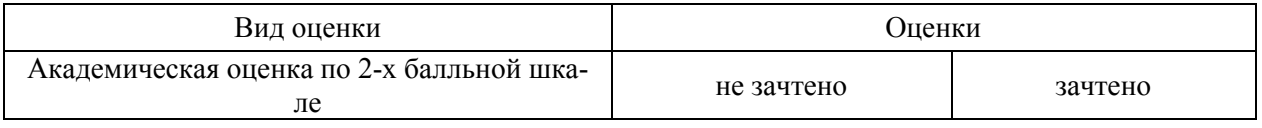

## **4.3. Материалы для оценки достижения компетенций 4.3.1. Вопросы к зачету**

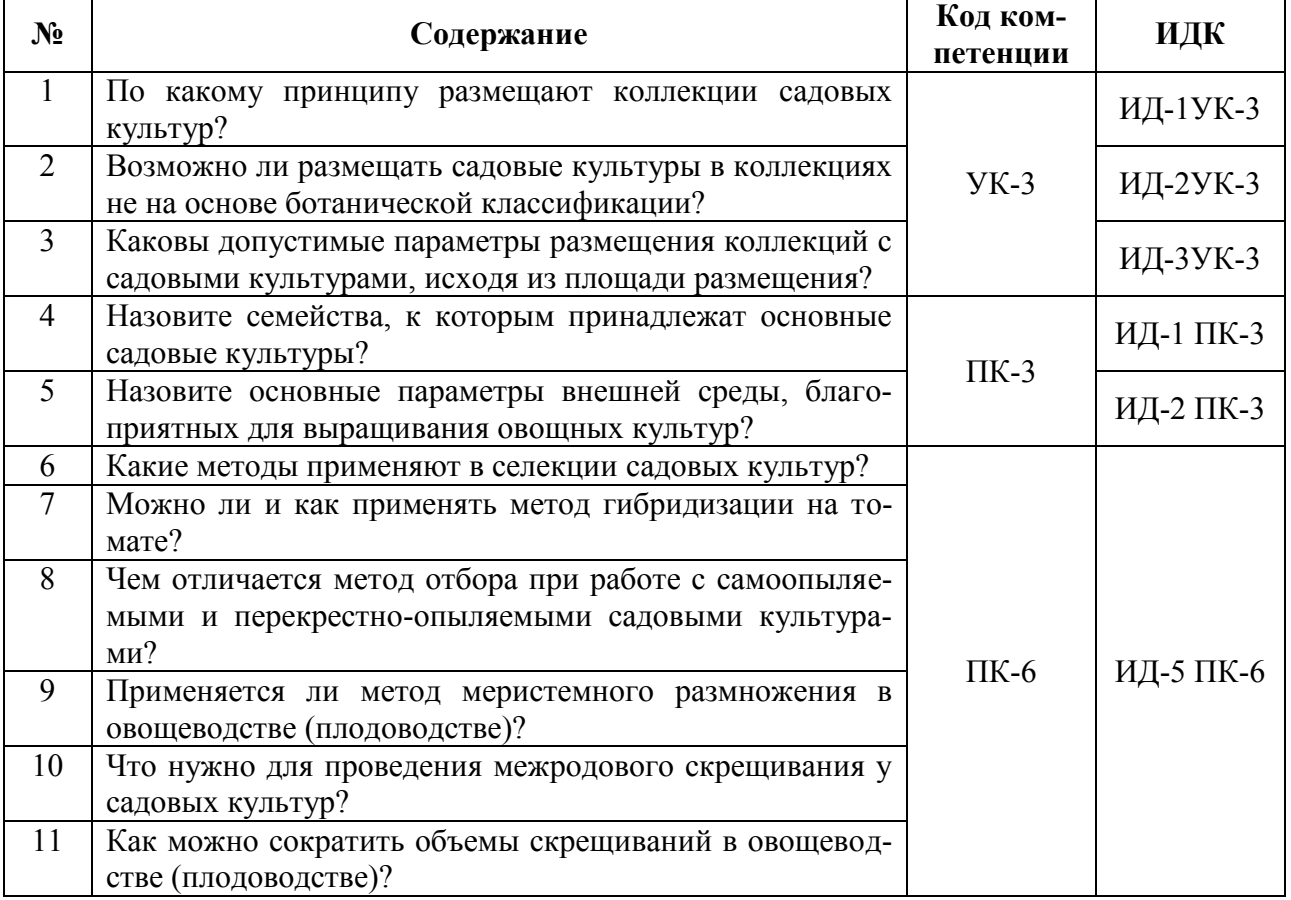

## **4.3.2. Задачи для проверки умений и навыков**

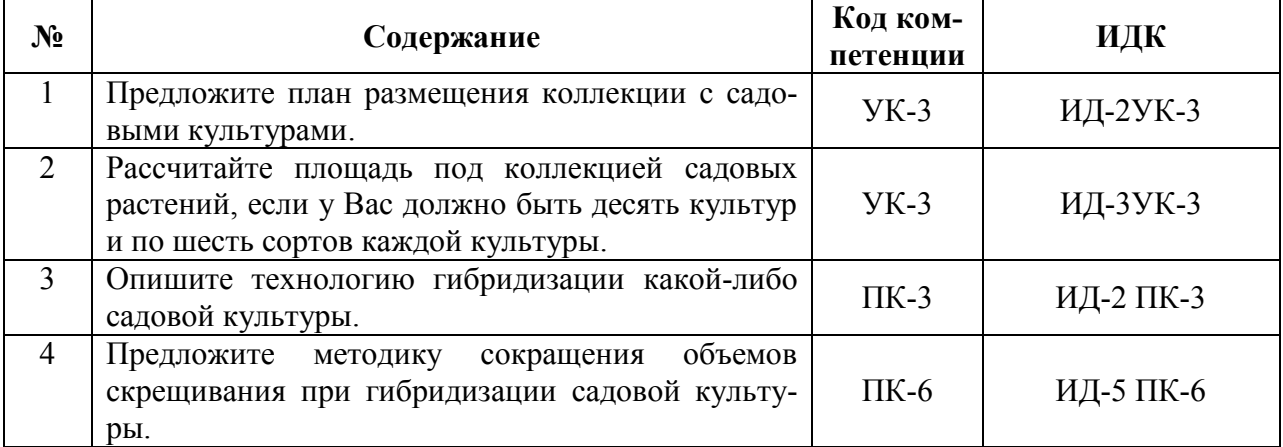

## **4.3.3. Другие задания и оценочные средства**

Не предусмотрено.

## **4.4. Система оценивания достижения компетенций**

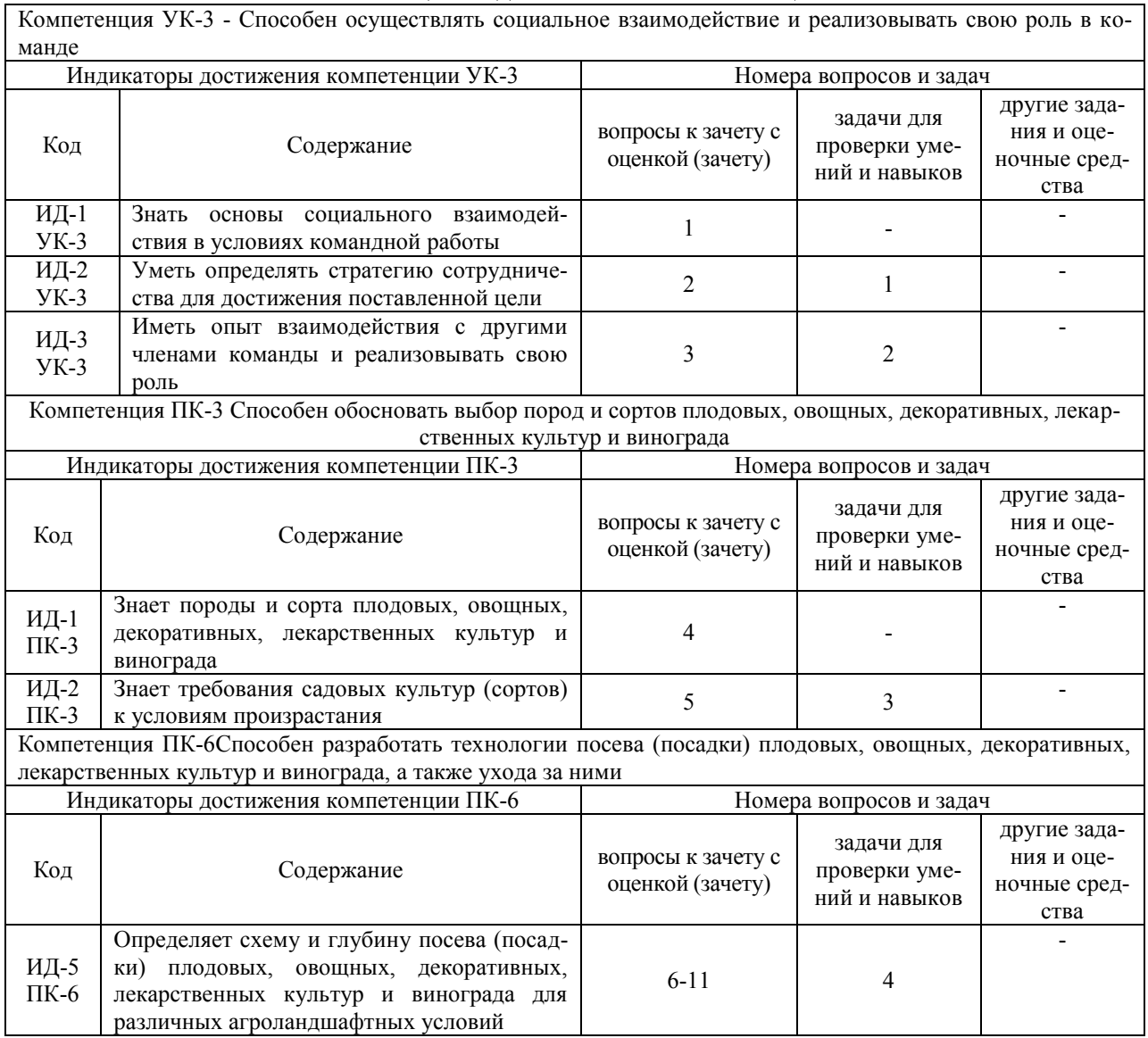

#### **4.4.1. Оценка достижения компетенций**

## **5. Учебно-методическое и информационное обеспечение практики**

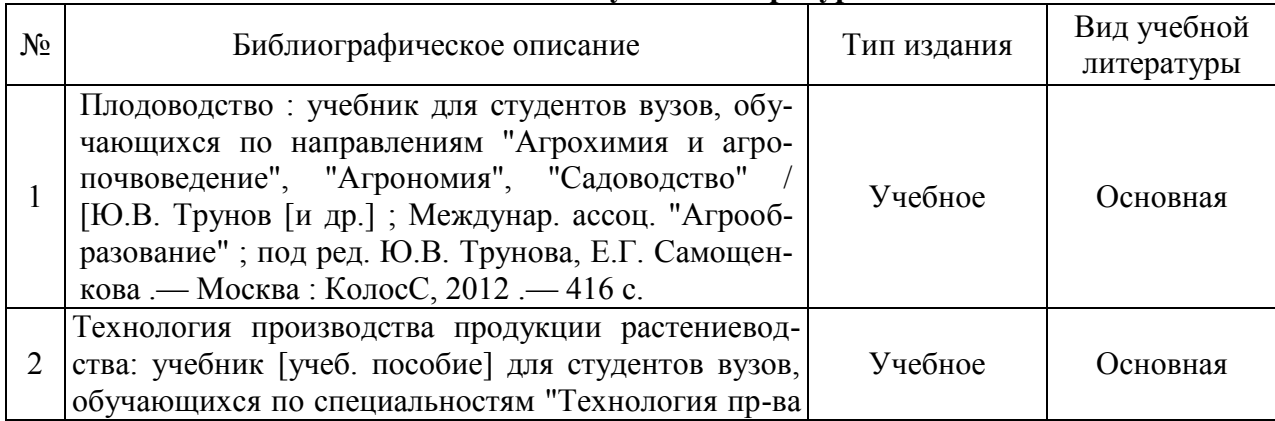

## **5.1. Рекомендуемая литература**

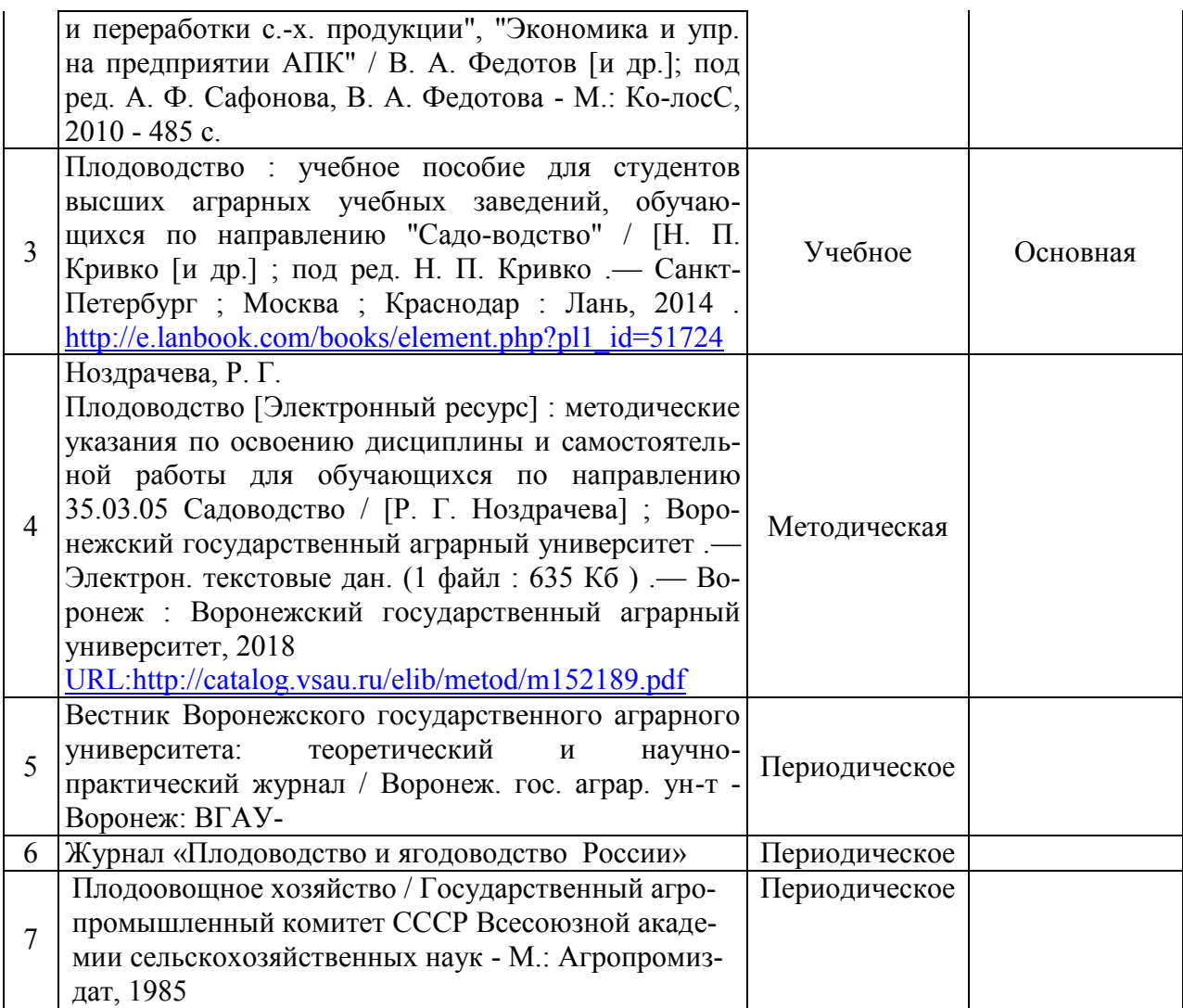

## **5.2. Ресурсы сети Интернет**

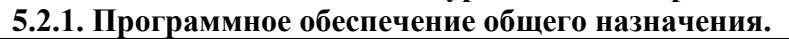

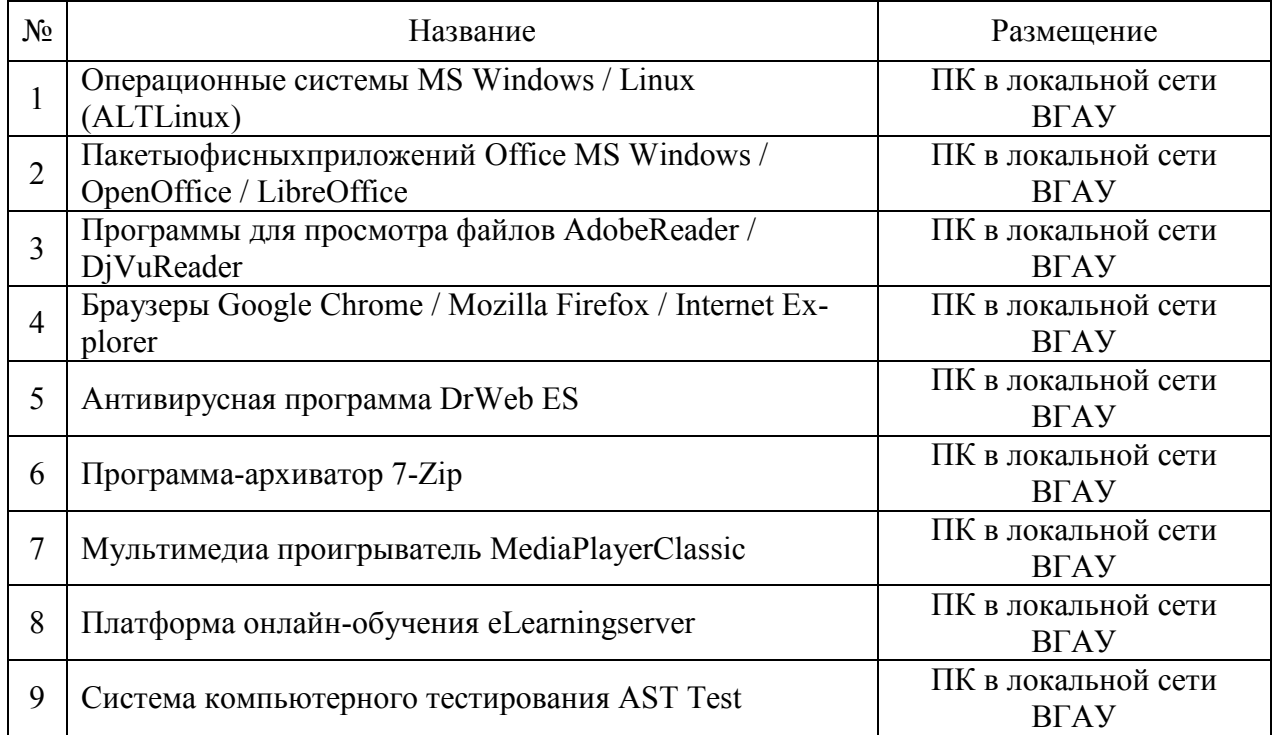

## **5.2.2. Специализированное программное обеспечение.**

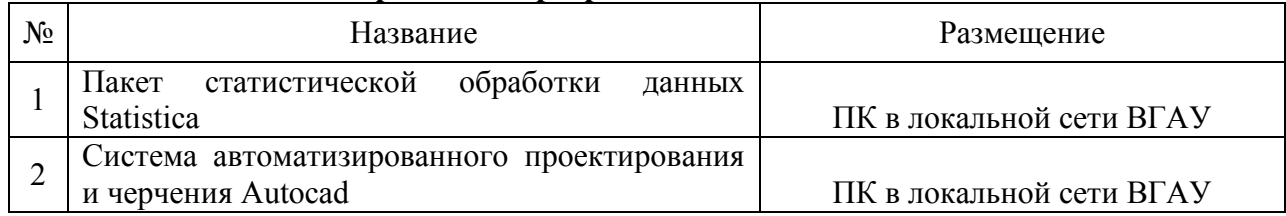

## **5.2.3. Профессиональные базы данных и информационные системы.**

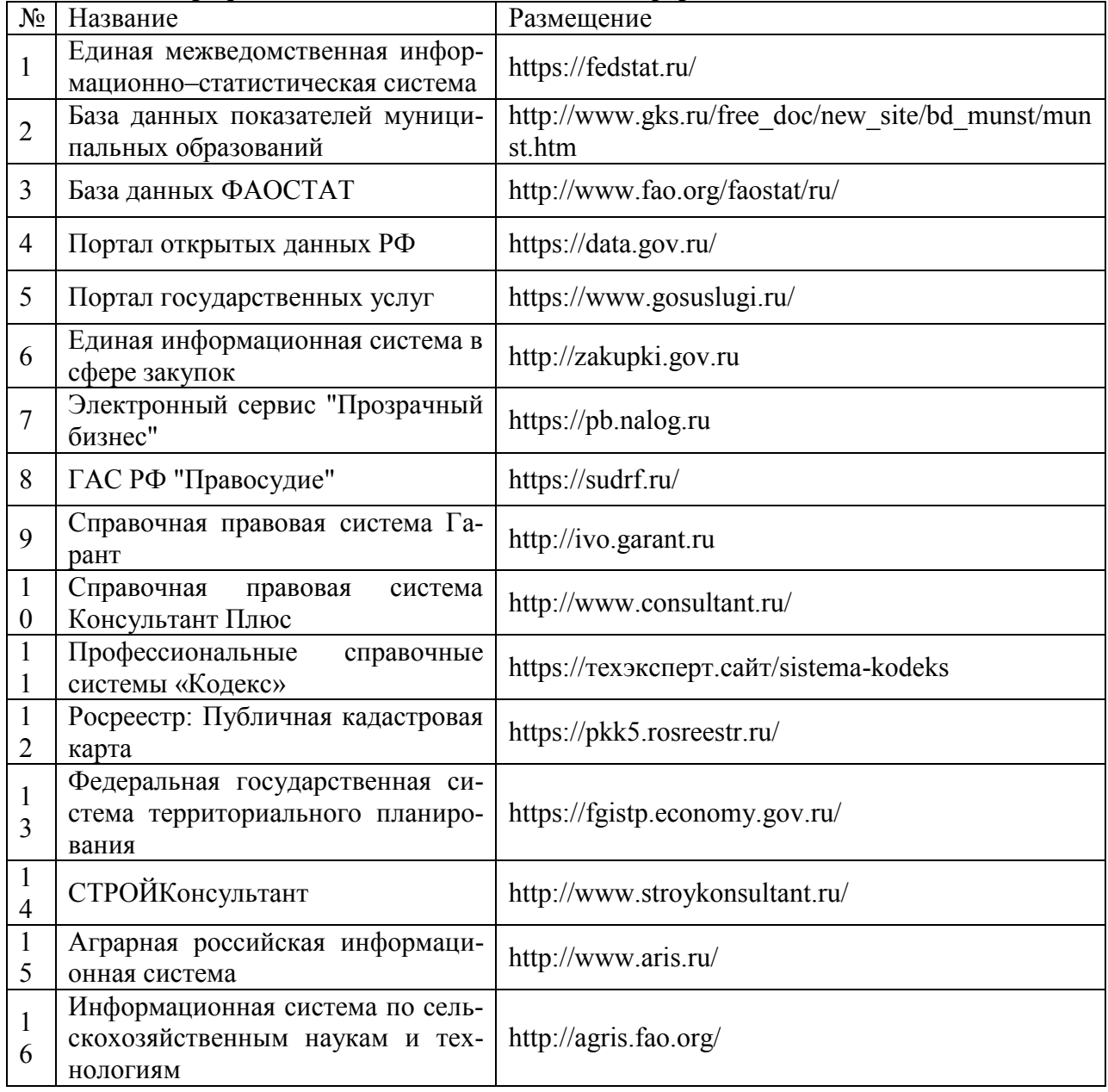

## **6. Материально-техническое и программное обеспечение практики**

#### **6.1. Материально-техническое обеспечение практики 6.1.1. Для контактной работы**

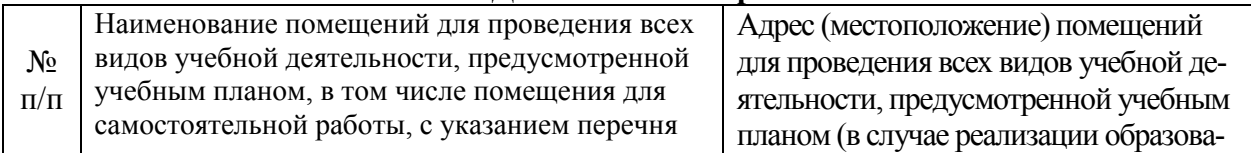

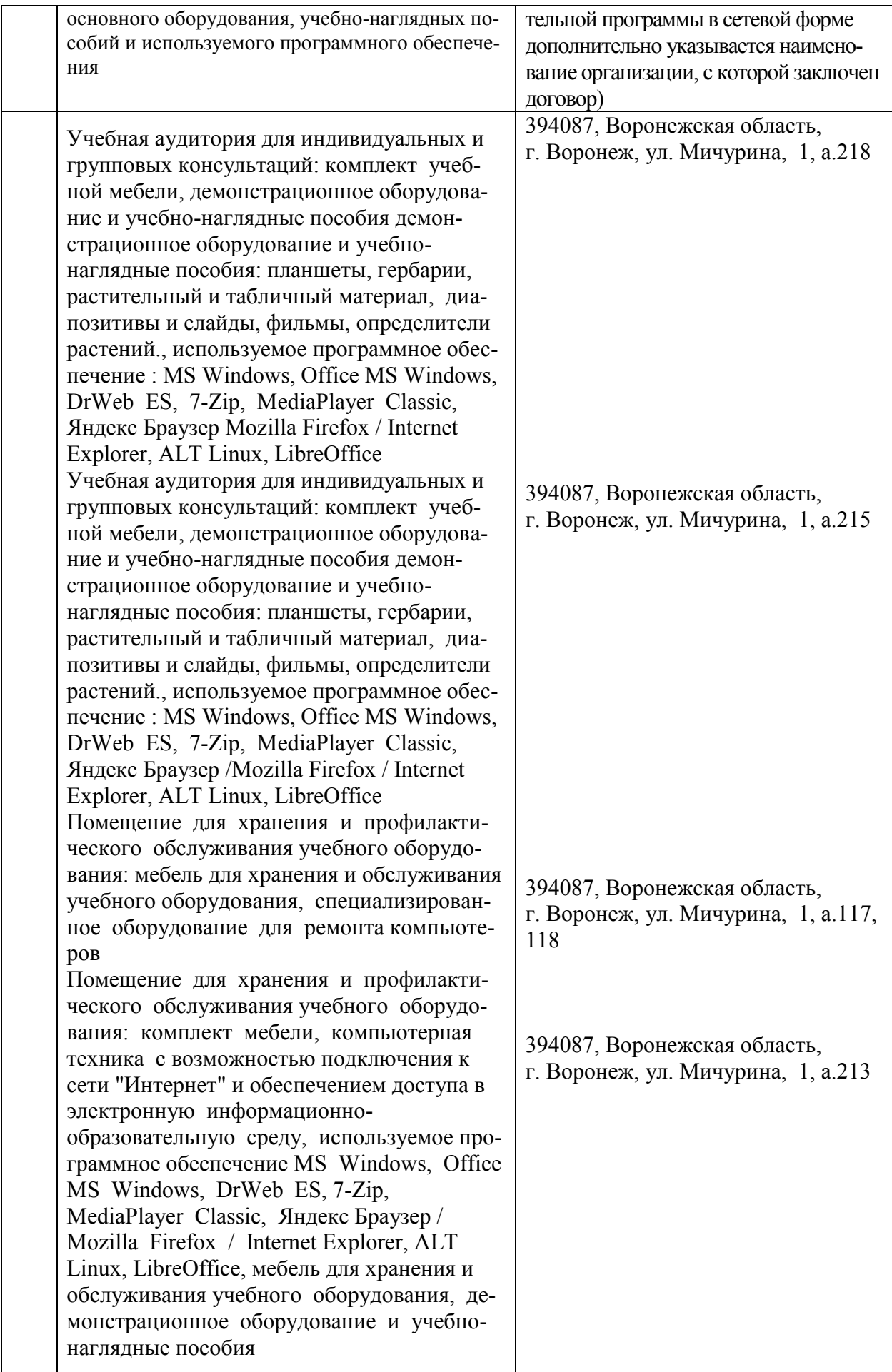

## **6.1.2. Для самостоятельной работы**

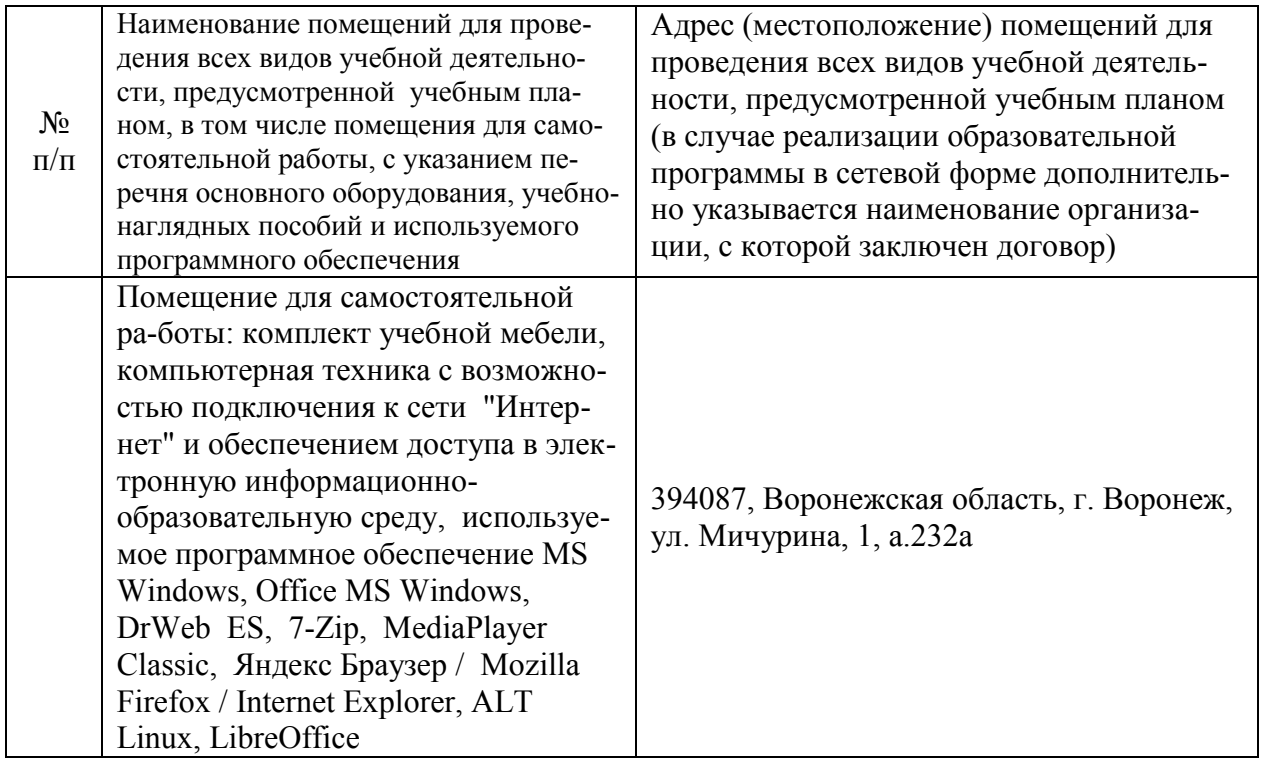

## **6.2. Программное обеспечение практики**

## **6.2.1. Программное обеспечение общего назначения**

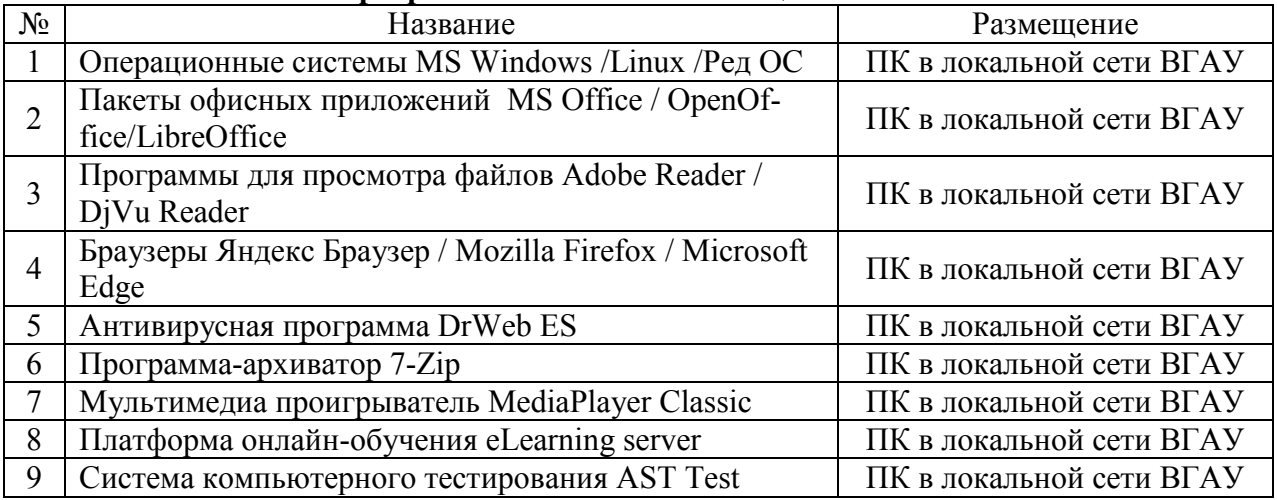

## **6.2.2. Специализированное программное обеспечение**

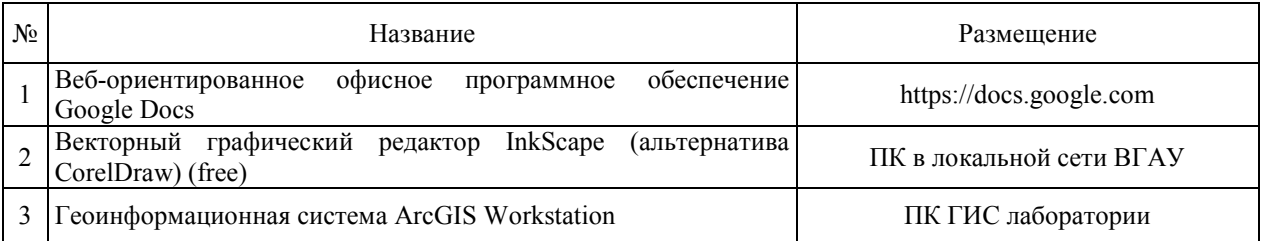

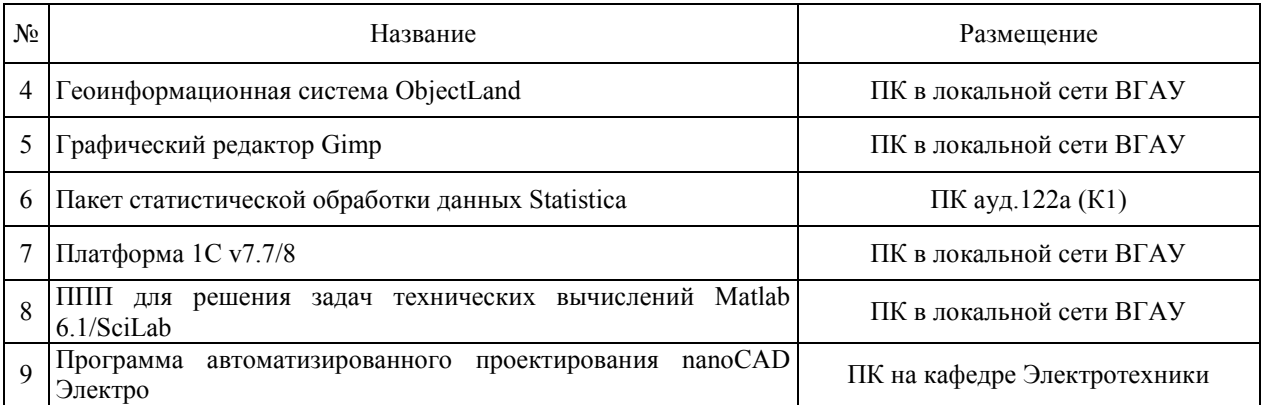

## **7. Междисциплинарные связи**

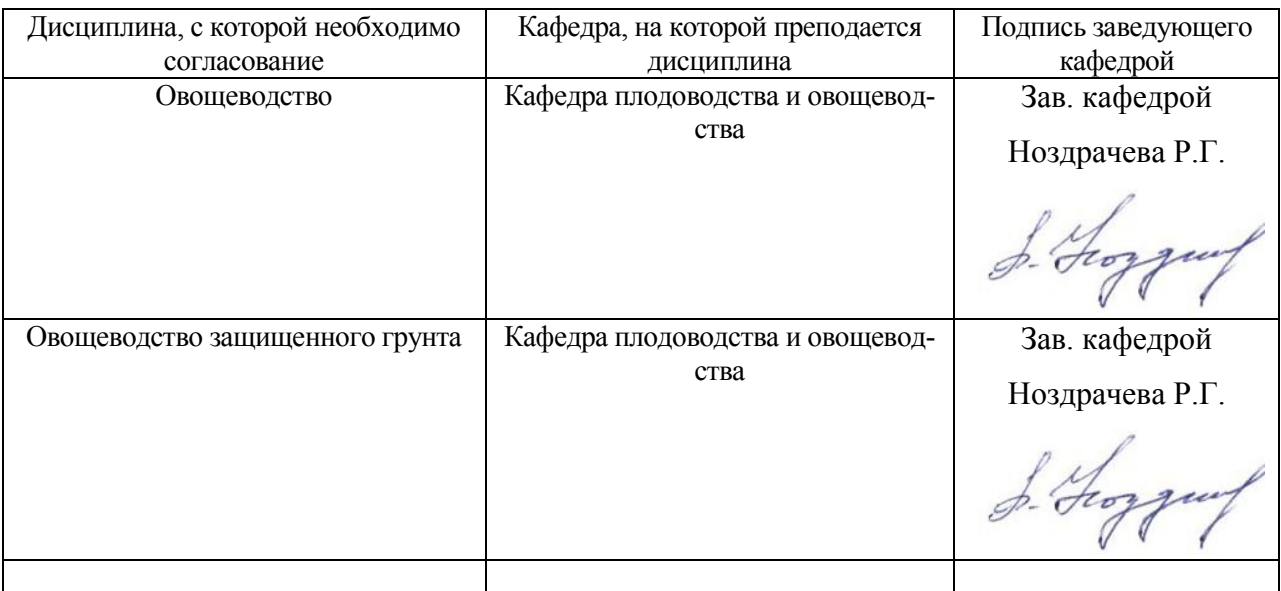

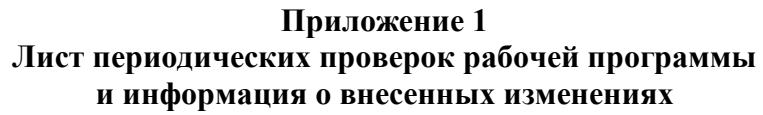

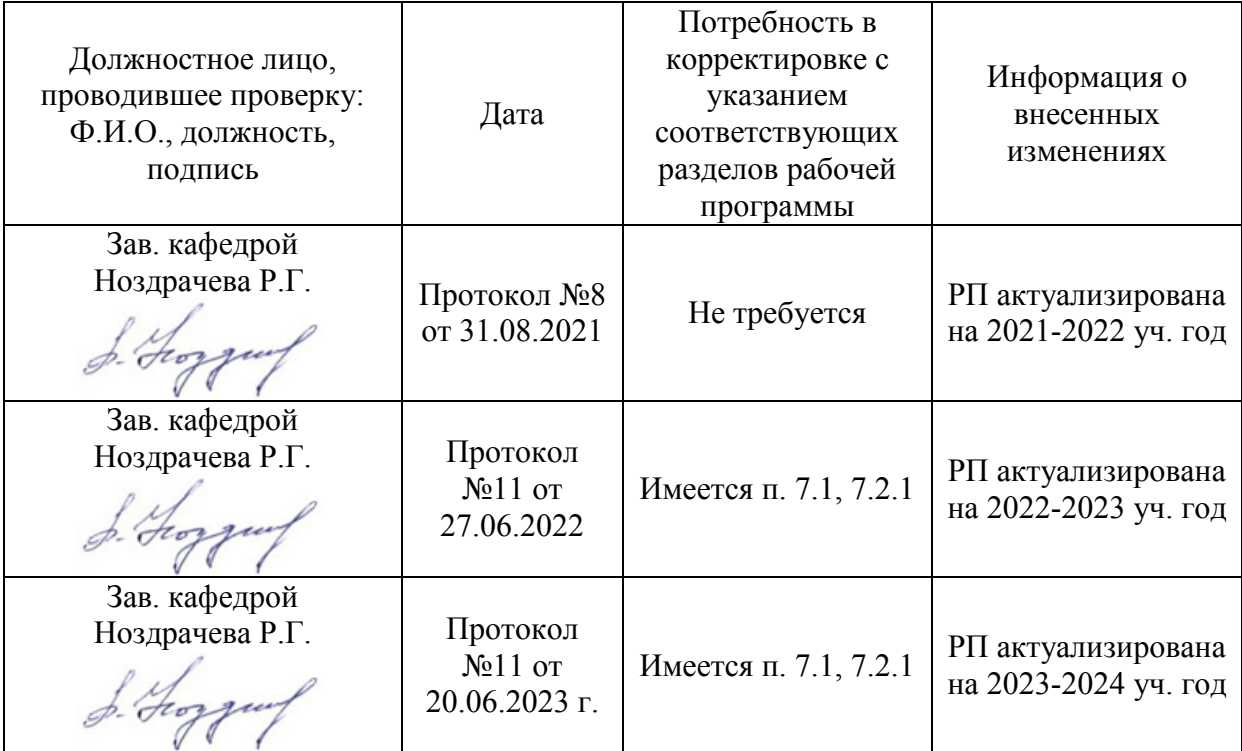

#### **Министерство сельского хозяйства Российской Федерации**

#### **Федеральное государственное бюджетное образовательное учреждение высшего образования**

## **«ВОРОНЕЖСКИЙ ГОСУДАРСТВЕННЫЙ АГРАРНЫЙ УНИВЕРСИТЕТ ИМЕНИ ИМПЕРАТОРА ПЕТРА I»**

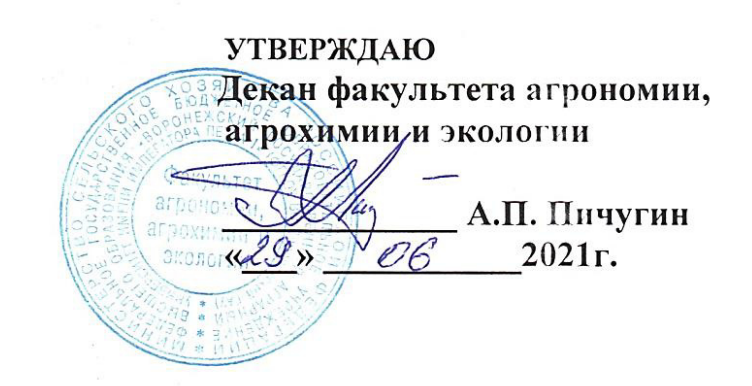

## **РАБОЧАЯ ПРОГРАММА ПО ДИСЦИПЛИНЕ**

Б2.В.01 (У) «Учебная, технологическая практика » (селекция садовых культур)

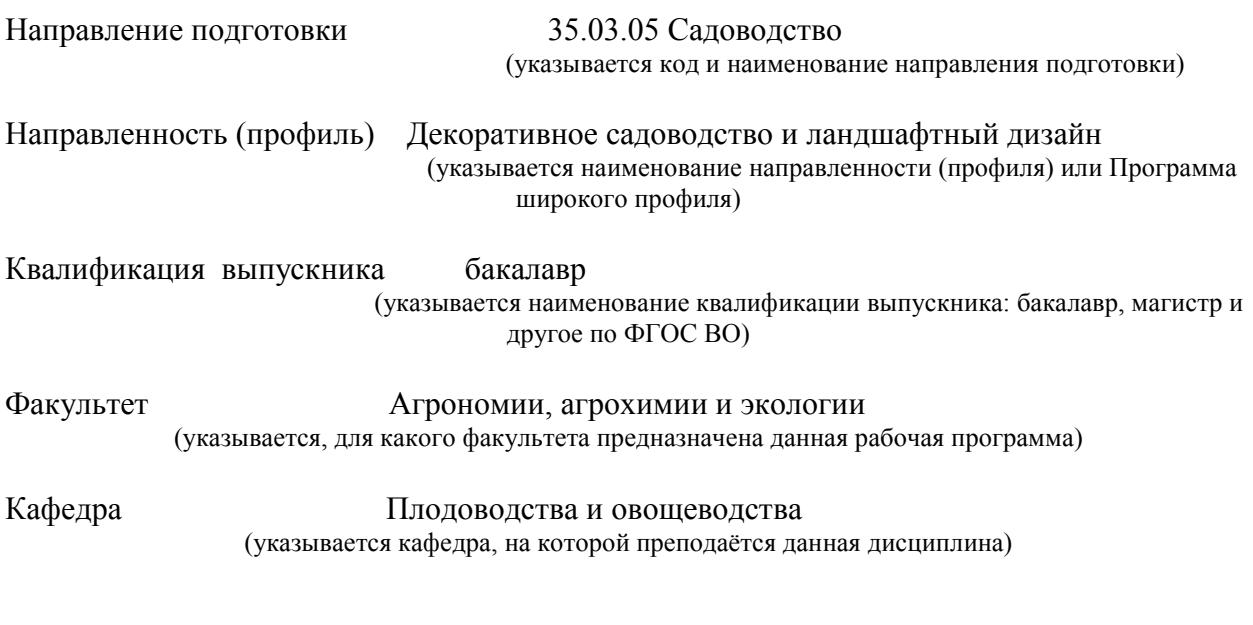

Разработчики рабочей программы: *доцент кафедры, кандидат сельскохозяйственных наук, доцент Мухортов Сергей Яковлевич доцент кафедры, кандидат сельскохозяйственных наук, доцент Микулина Юлия Сергеевна*

Рабочая программа разработана в соответствии с Федеральным государственным образовательным стандартом высшего образования – бакалавриат по направлению подготовки 35.03.05 Садоводство, утвержденный приказом Минобрнауки России от 01 августа 2017 г №737, с изменениями, внесенными приказом Министерства науки и высшего образования Российской Федерации от 8 февраля 2021 г. № 83 (зарегистрирован Министерством юстиции Российской Федерации 12 марта 2021 г., регистрационный № 62739).

Рабочая программа утверждена на заседании кафедры плодоводства и овощеводства (протокол № 10 от 27.05.2021 г.)

Заведующий кафедрой <u>"А. Ноздрад</u> Р.Г. Ноздрачева

Рабочая программа рекомендована к использованию в учебном процессе методической комиссией факультета агрономии, агрохимии и экологии (протокол № 11 от 29.06.2021 г.).

Председатель методической комиссии лукин А.Л.

**Рецензент рабочей программы** 

**д.с.-х.н., профессор, директор ФГБНУ «Всероссийский НИИ СПК» Князев С.Д.** 

## **1. Общая характеристика практики**

#### **1.1. Цель практики**

*Цель* - ознакомление и приобретение студентами умений и навыков в области селекции и семеноводства овощных и плодовых культур для практического применения для последующего углубления полученных знаний лабораторно-практических занятиях в рамках основного изучения дисциплины «Селекция и семеноводство садовых культур».

#### **1.2. Задачи практики**

*Задачами* являются:

- закрепление теоретических знаний, полученных в области генетических методов, применяемых в селекции сельскохозяйственных культур;

- изучение основных законодательных и нормативных документов, регулирующих семеноводство;

- ознакомление с организацией и постановкой работы в садовом и овощном питомнике и приобретение необходимых навыков этой работы;

- приобретение навыков анализа данных фенологического наблюдения;

- приобретение навыков практической работы по отдельным видам селекционной работы согласно календарному плану практики.

#### **1.3. Предмет дисциплины**

«Учебная, технологическая практика » (селекция и семеноводство садовых культур) нацелена на освоение методов селекции и семеноводства основных садовых культур в открытом и защищенном грунте, а также на обучение приемам практического использования умений и навыков при создании новых сортов и производстве качественных семян садовых культур.

#### **1.4. Место практики в образовательной программе**

*Данная практика входит в блок 2, Часть, формируемая участниками образовательных отношений* 

#### **1.5. Взаимосвязь с учебными дисциплинами**

*С данной практикой связаны следующие дисциплины: овощеводство, плодоводство.*

#### **1.6. Способ проведения практики**

Практика проводится на полевом участке кафедры плодоводства и овощеводства.

## **2. Планируемые результаты обучения при прохождении практики**

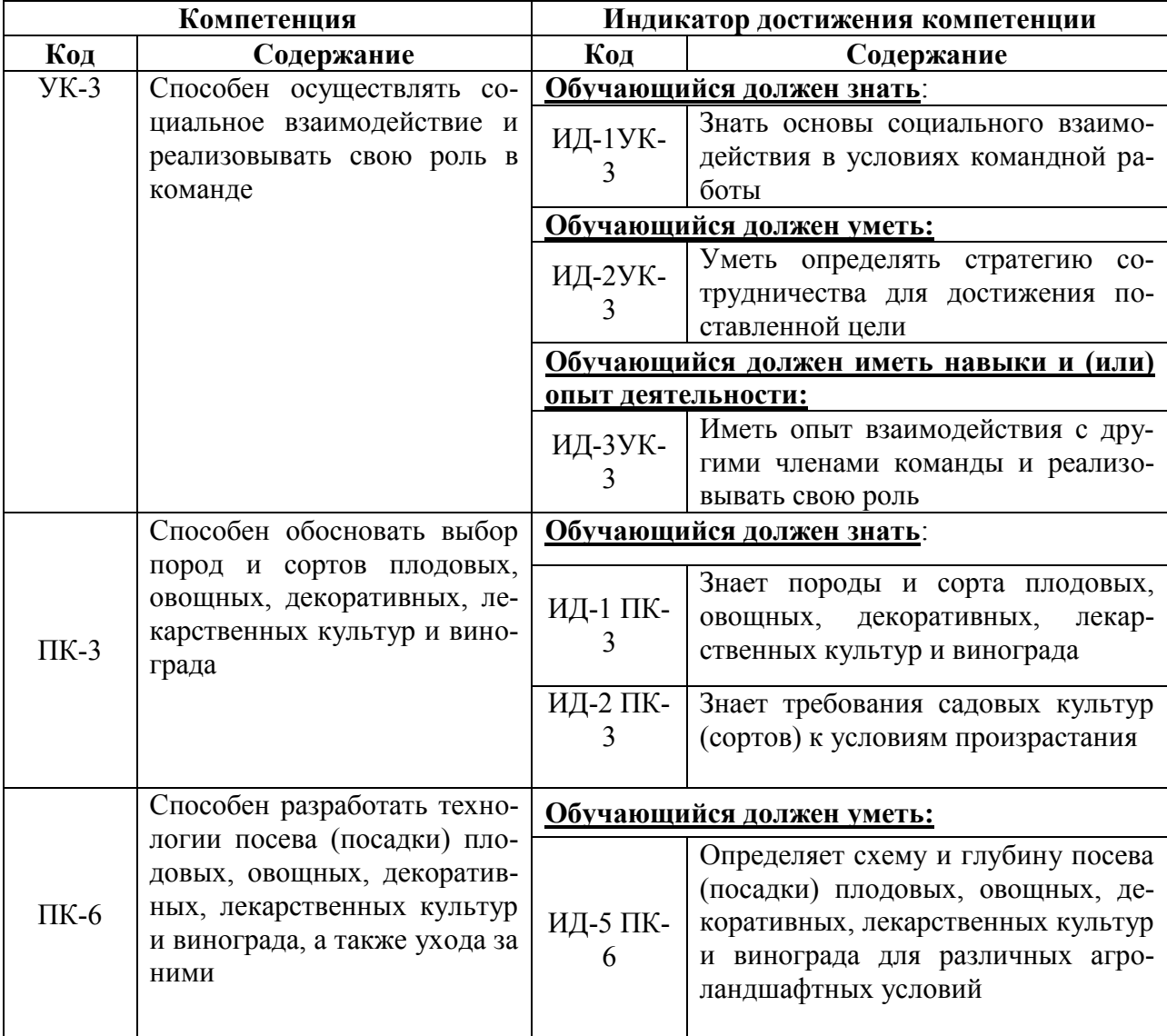

*(в разделе приводится перечень компетенций и индикаторов их достижения, которые берутся из ОП ВО)*

## **3. Объем практики и ее содержание**

**3.1. Объем практики 3.1. Объем практики (очное обучение)**

| Показатели                                                          | семестр | Всего  |
|---------------------------------------------------------------------|---------|--------|
|                                                                     |         |        |
| Общая трудоёмкость, з.е./ч                                          | 1,5/54  | 1,5/54 |
| Общая контактная работа, ч                                          | 18,10   | 18,10  |
| Общая самостоятельная работа, ч                                     | 35,90   | 35,90  |
| Контактная работа при проведении практики, в т.ч.<br>$(\mathbf{q})$ | 18,00   | 18,00  |
| руководство практикой, всего                                        | 18      | 18     |
| в т.ч. в форме практической подготовки                              | Q       | 9      |
| Самостоятельная работа при проведении практики, ч                   | 35,90   | 35,90  |

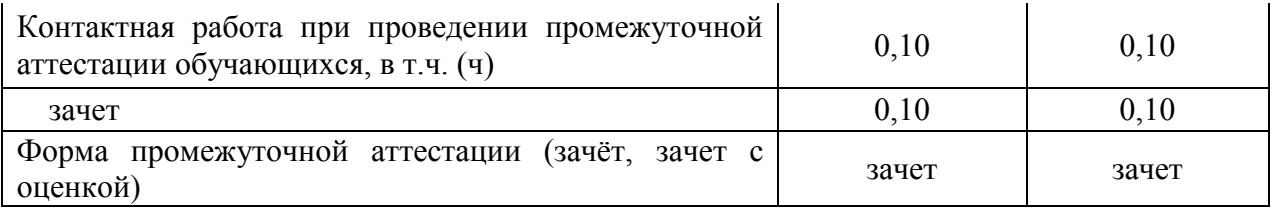

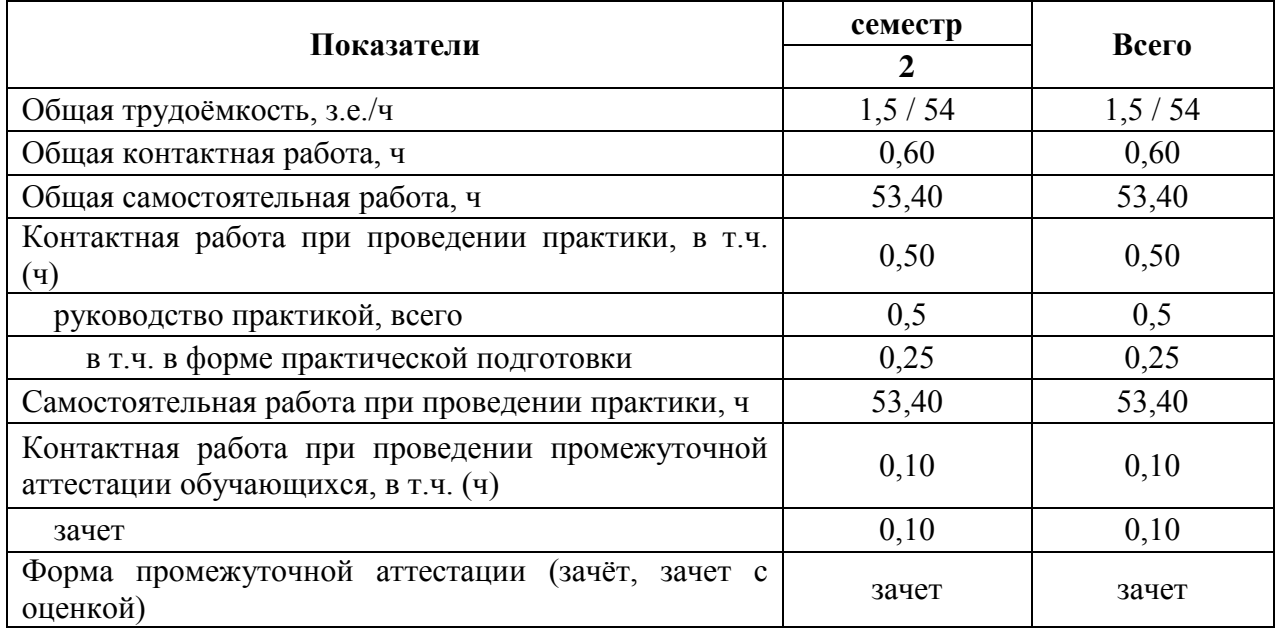

#### **3.2. Объем практики (заочное обучение)**

#### **3.3. Содержание практики**

1. Инструктаж по технике безопасности. Разбор и постановка основных задач и целей учебной практики. Ознакомление с местом прохождения практики.

2. Ознакомление с технологиями, применяемыми в местах прохождения учебной практики, личное участие в основных производственных процессах.

3. Так же студент должен, по возможности, освоить основные этапы селекционного процесса (закладка селекционных питомников, уход за селекционными посадками, оценка и отбор образцов, гибридизация, технология выращивания семенников, апробация и др.).

4. Освоение математических методов, применяемых в селекции и семеноводстве.

5. Подготовка собранных материалов для составления устного отчета по проделанной работе при прохождении учебной практики.

**Практическая подготовка**. Включает в себя изучение особенностей сортов плодовых культур, техники гибридизации и дальнейшего выращивания гибридного потомства, а также особенности семеноводства овощных культур, которое проводится на базе Ботанического сада им. Б.А. Келлера.

## **4. Фонд оценочных средств для проведения промежуточной аттестации обучающихся по практике**

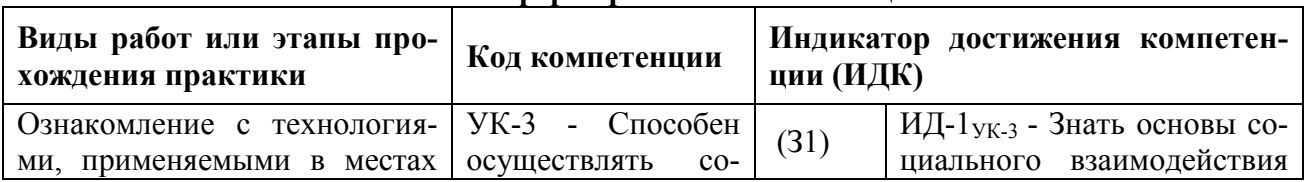

## **4.1. Этапы формирования компетенций**

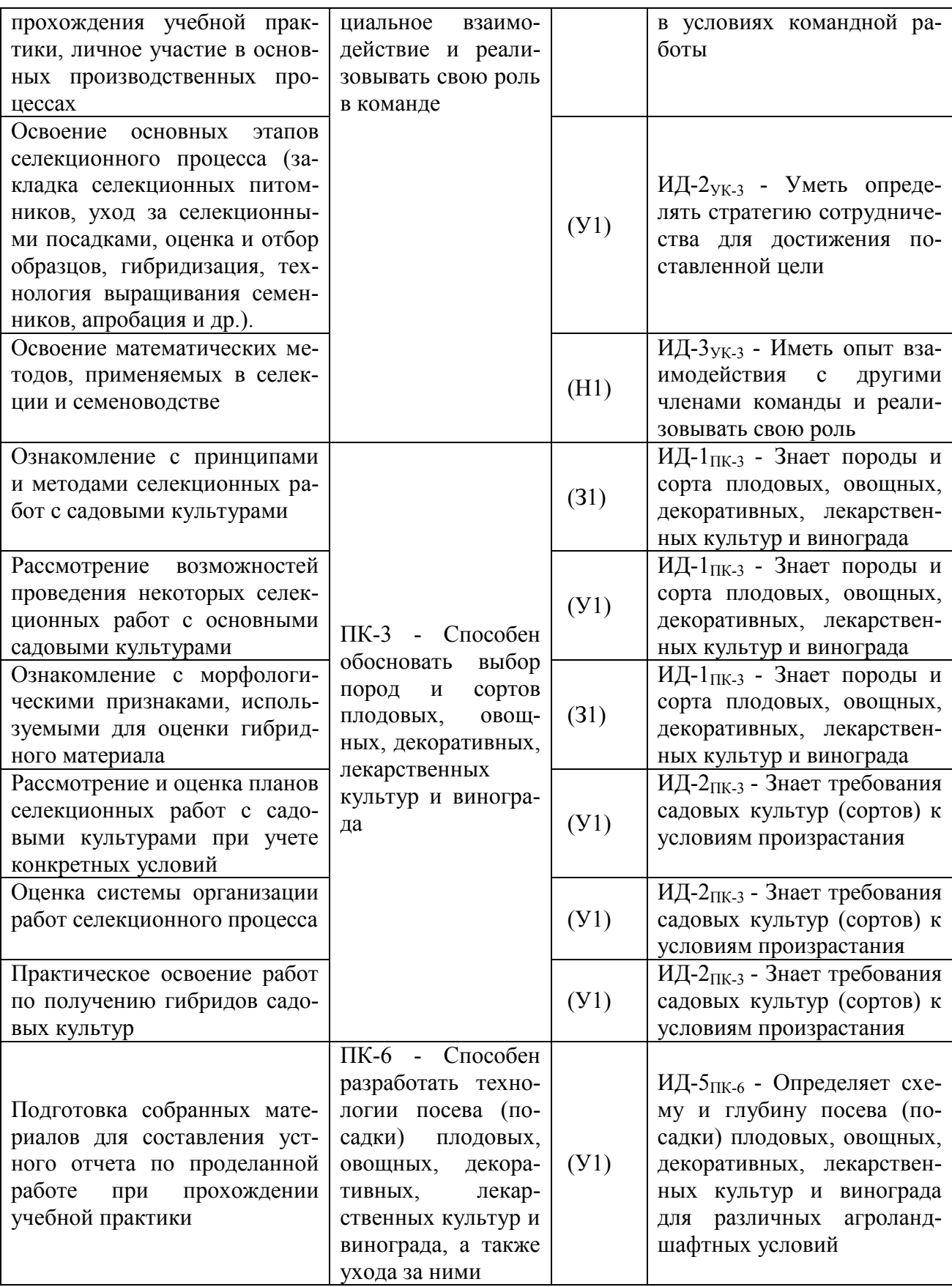

## **4.2. Шкалы и критерии оценивания достижения компетенций**

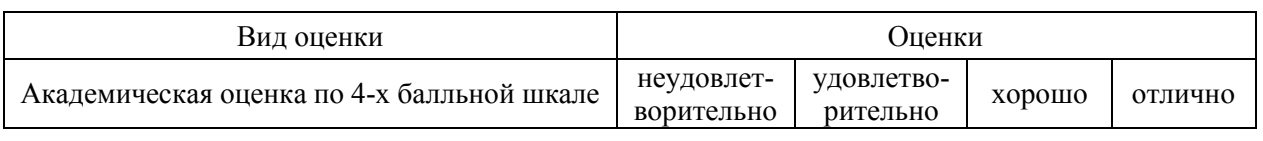

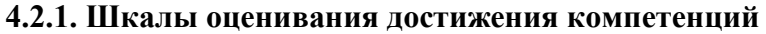

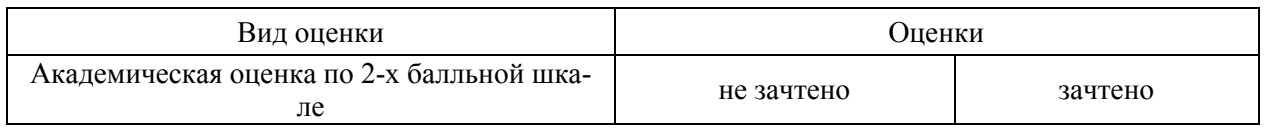

## **4.3. Материалы для оценки достижения компетенций**

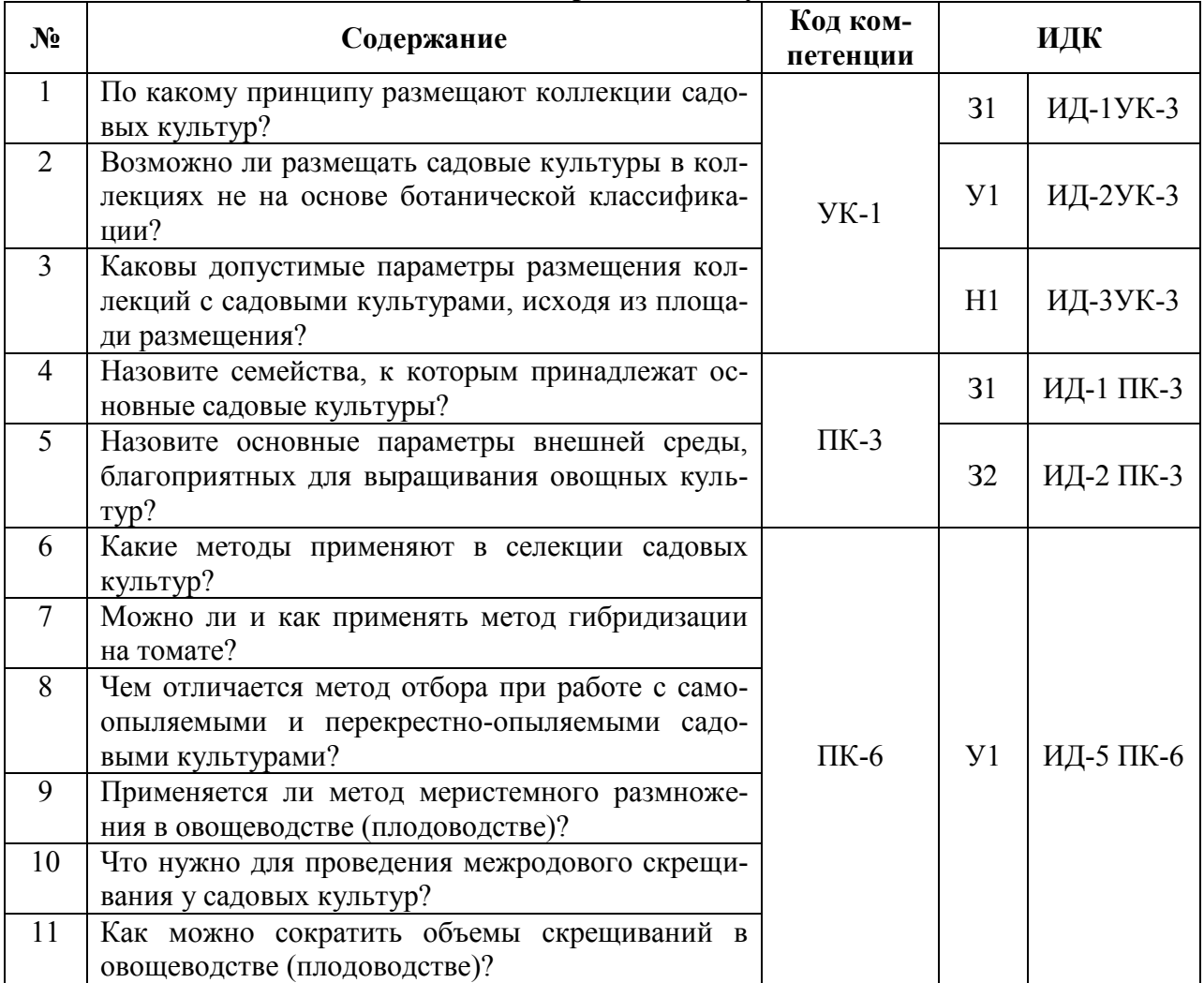

### **4.3.1. Вопросы к зачету**

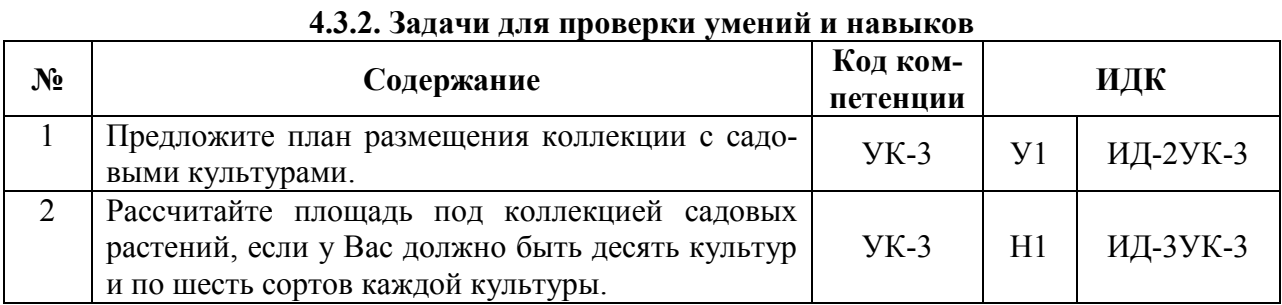

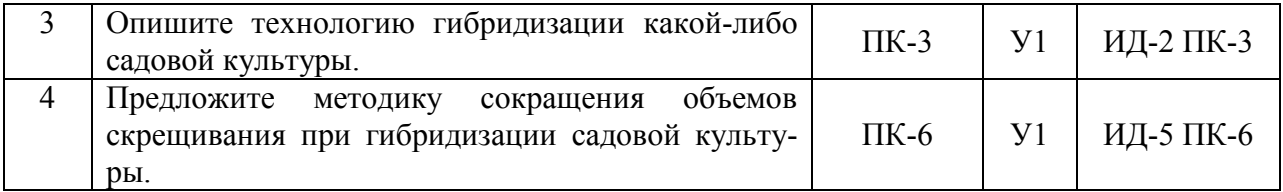

## **4.3.3. Другие задания и оценочные средства**

Не предусмотрено.

### **4.4. Система оценивания достижения компетенций**

#### **4.4.1. Оценка достижения компетенций**

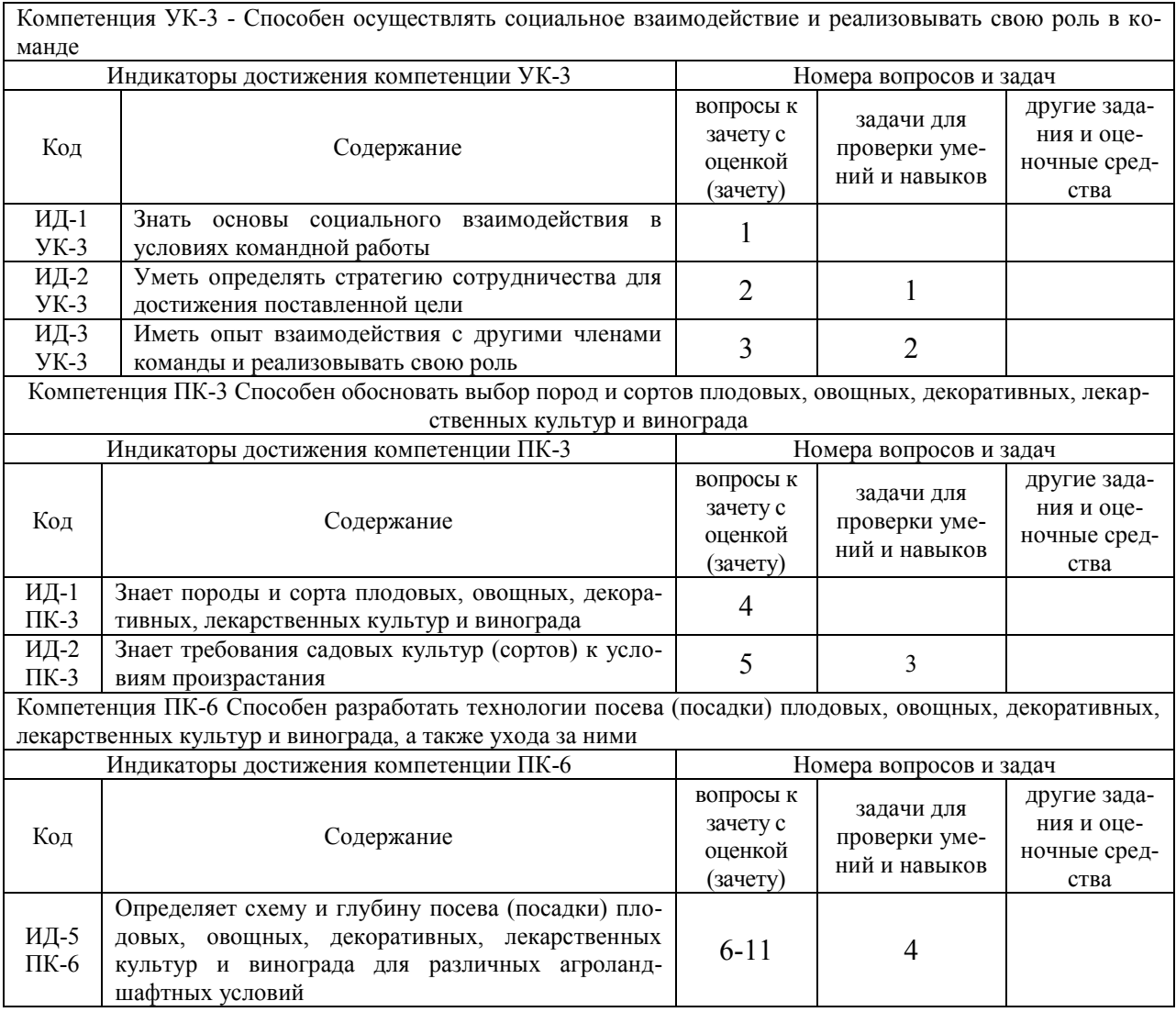

## **5. Учебно-методическое и информационное обеспечение практики**

#### **5.1. Рекомендуемая литература**

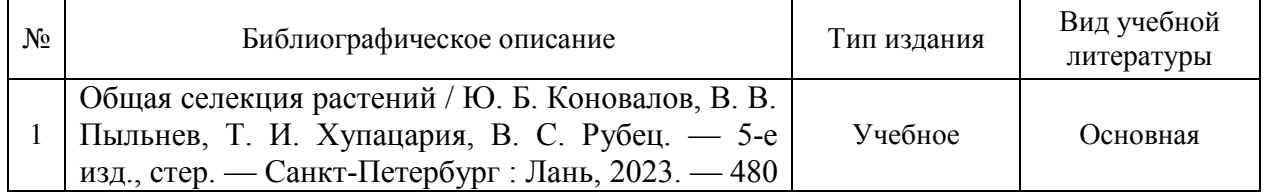

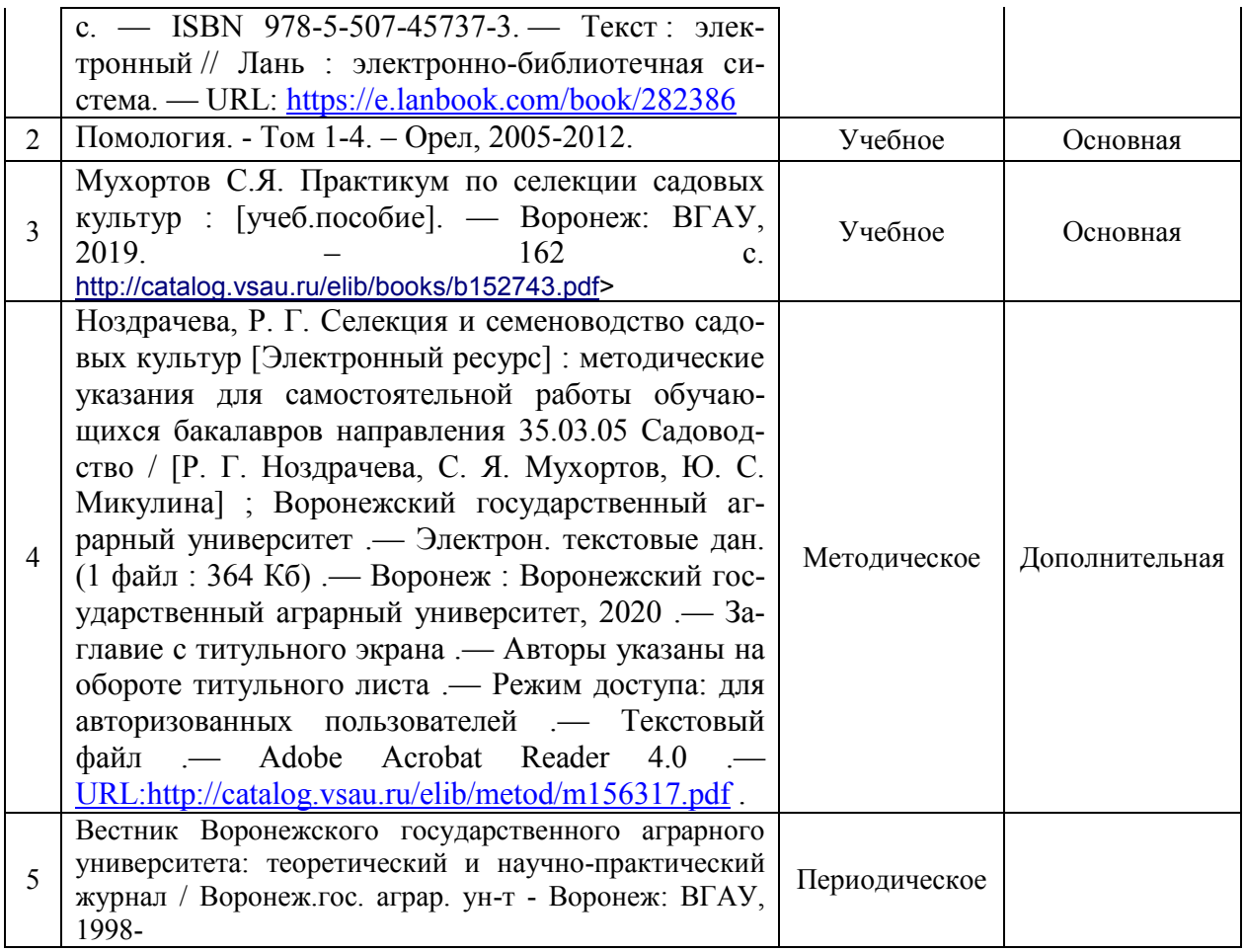

#### **5.2. Ресурсы сети Интернет**

## **5.2.1. Программное обеспечение общего назначения.**

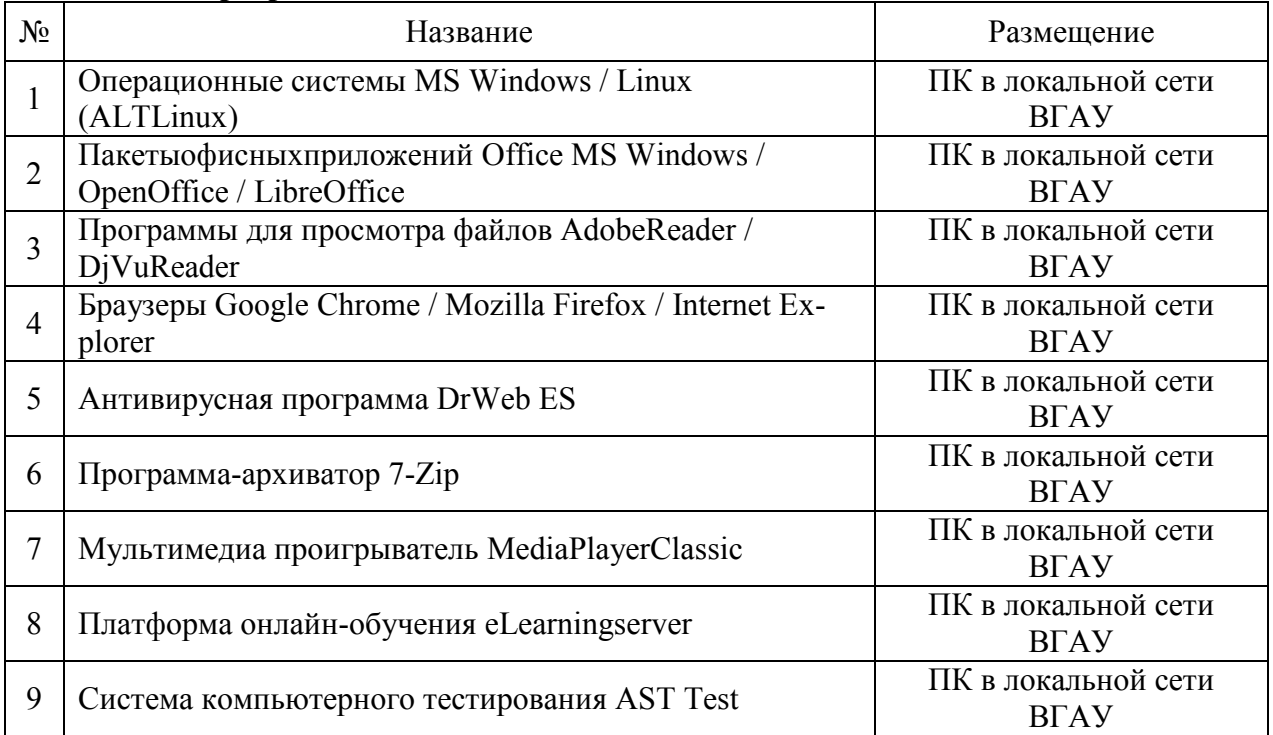

## **5.2.2. Специализированное программное обеспечение.**

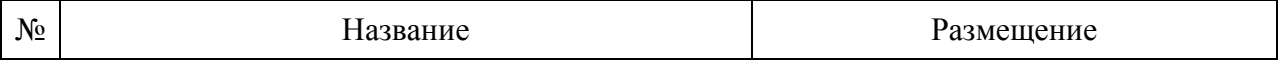

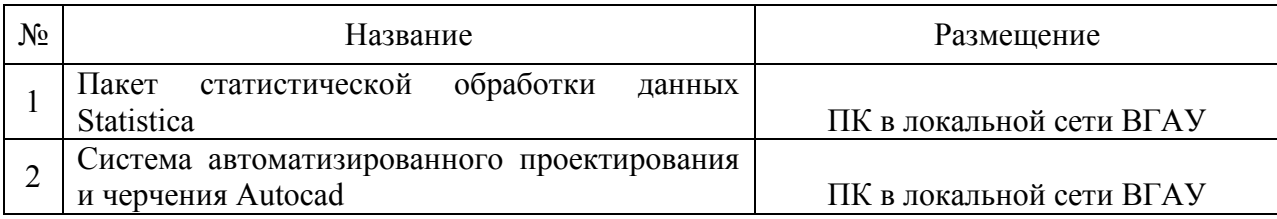

## **5.2.3. Профессиональные базы данных и информационные системы.**

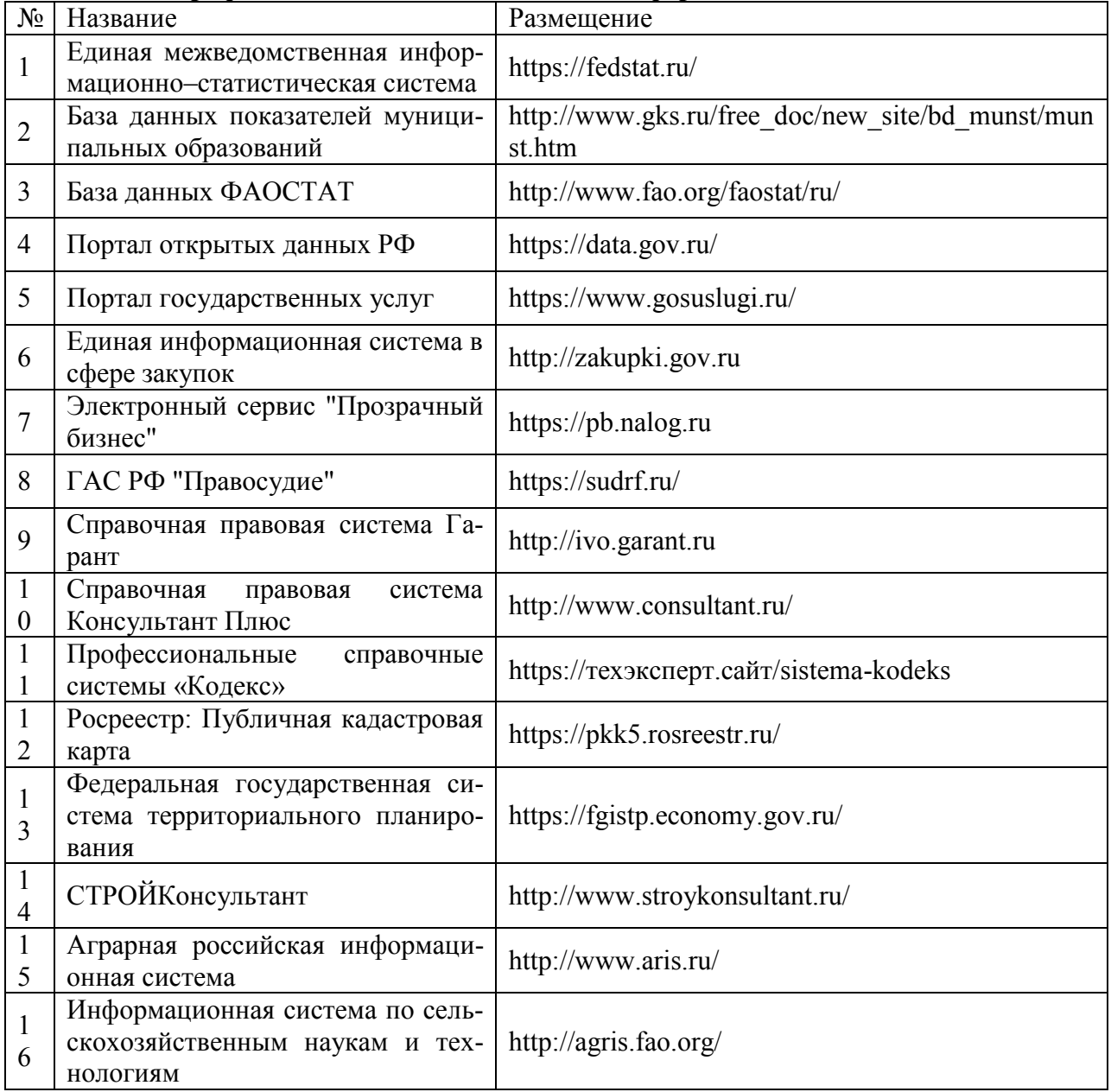

## **6. Материально-техническое и программное обеспечение практики**

## **6.1. Материально-техническое обеспечение практики 6.1.1. Для контактной работы**

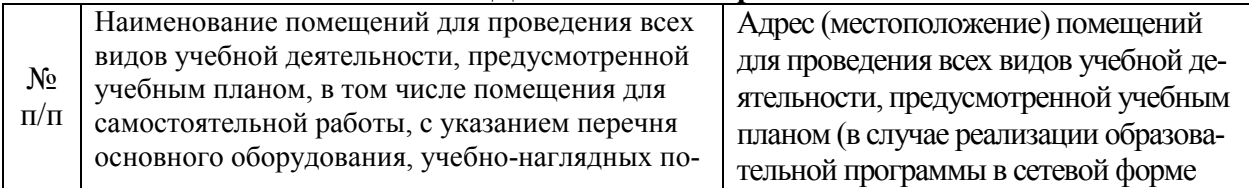

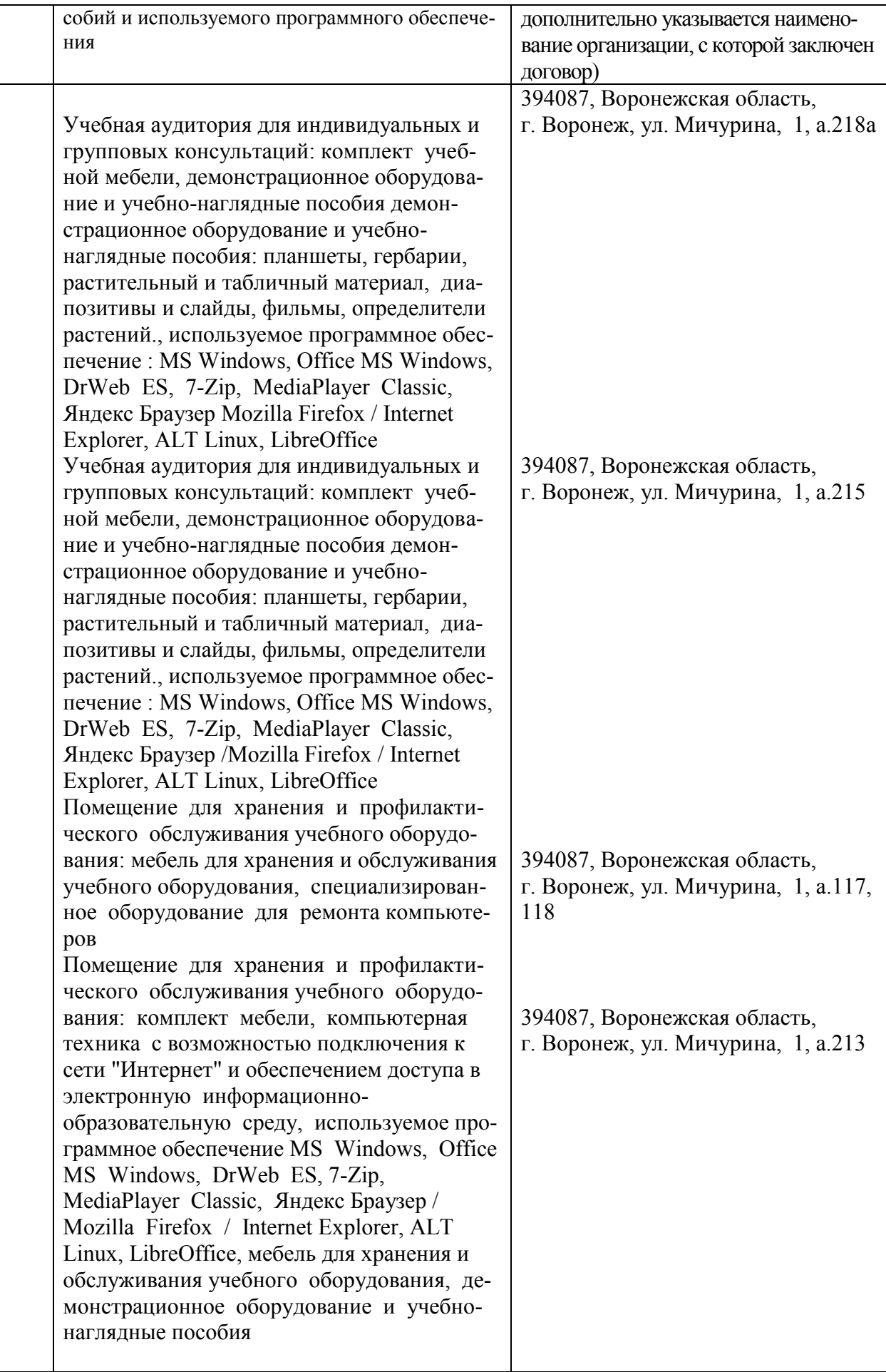

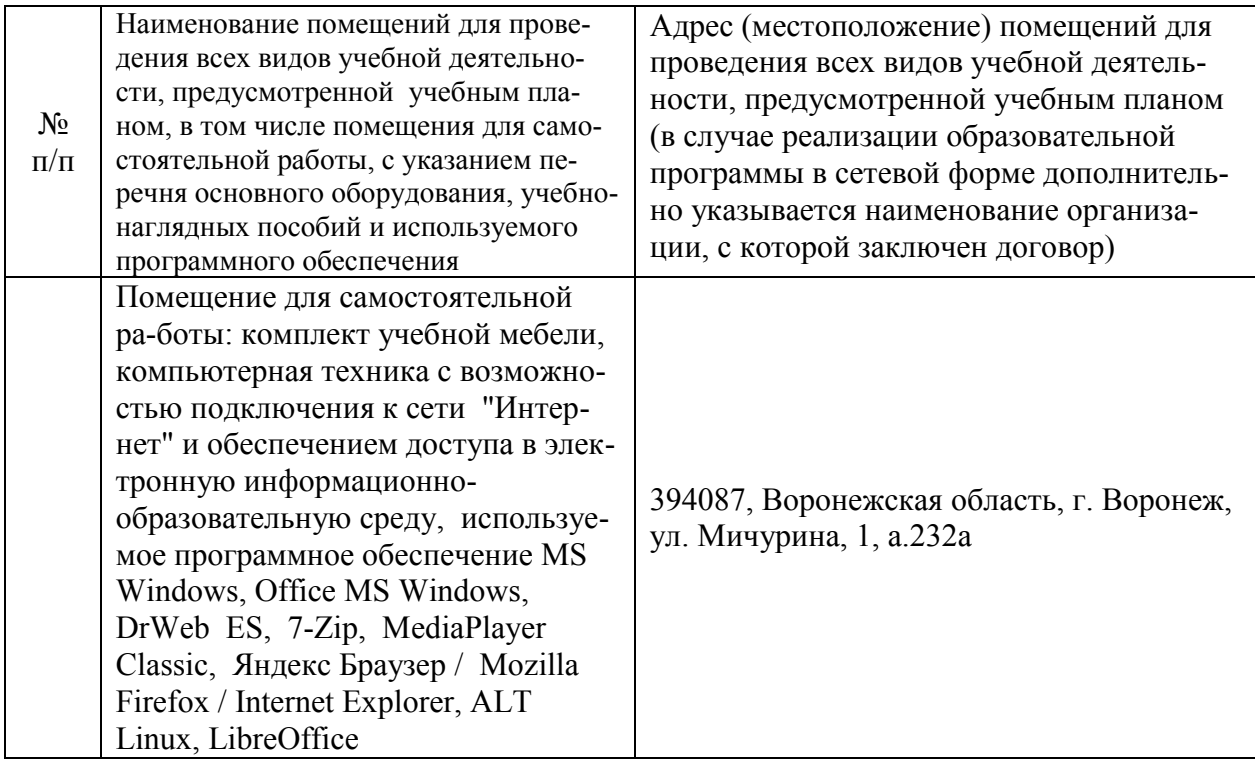

## **6.1.2. Для самостоятельной работы**

## **6.2. Программное обеспечение практики**

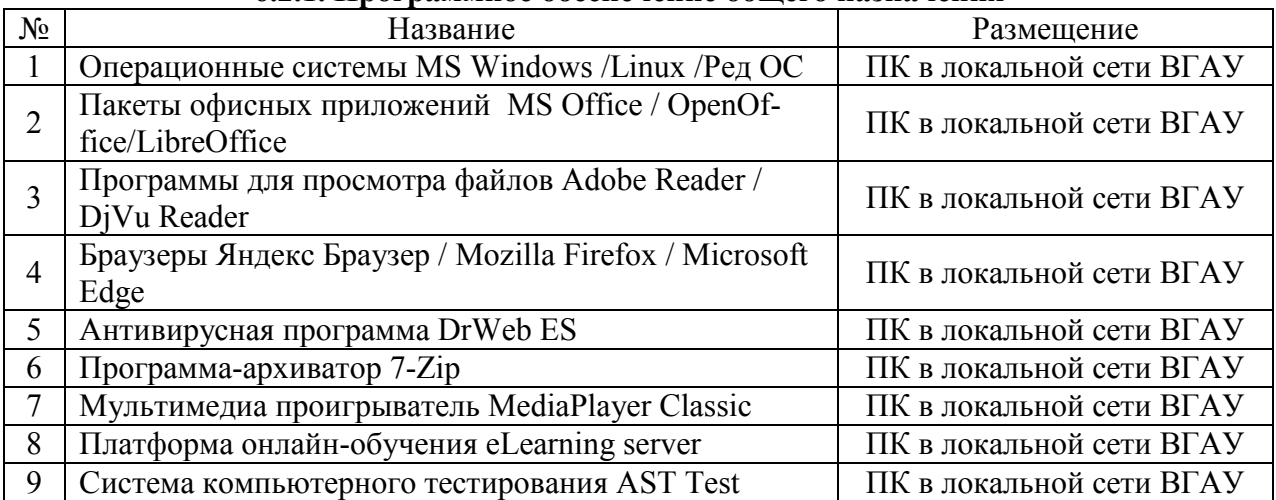

#### **6.2.1. Программное обеспечение общего назначения**

## **6.2.2. Специализированное программное обеспечение**

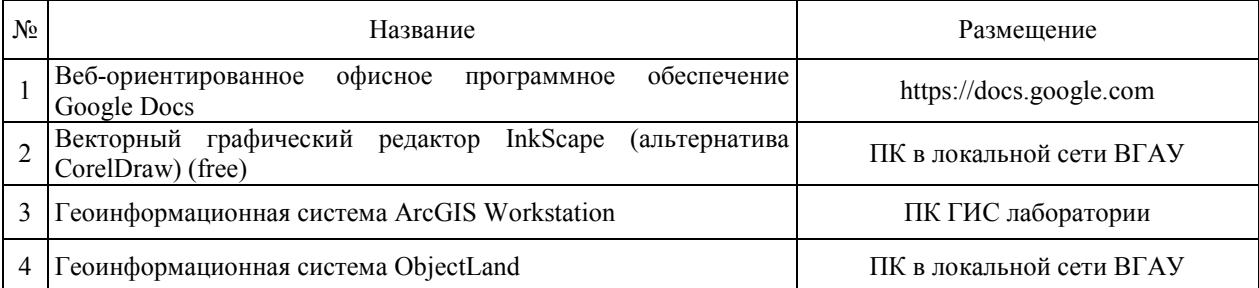

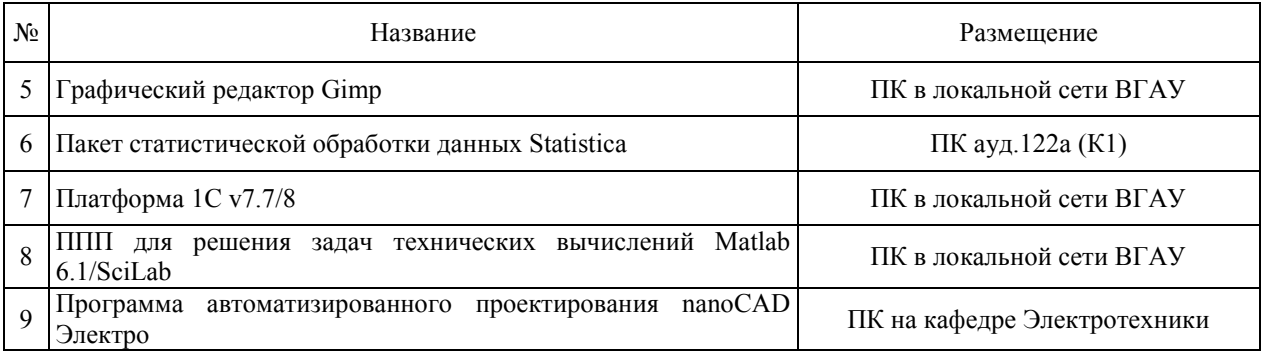

## **7. Междисциплинарные связи**

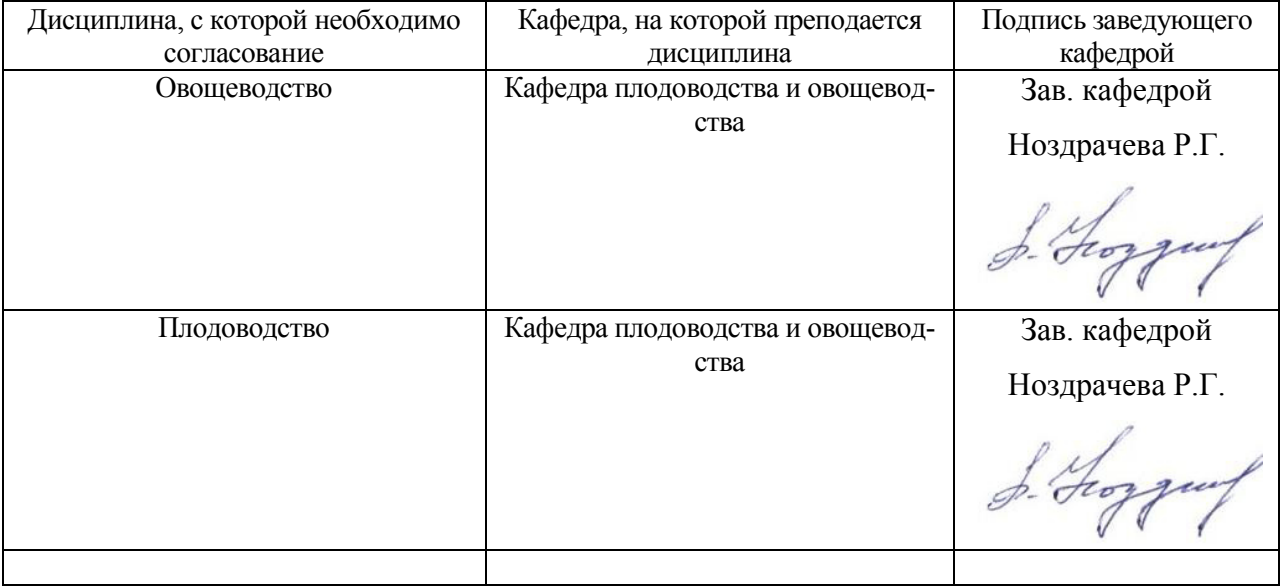

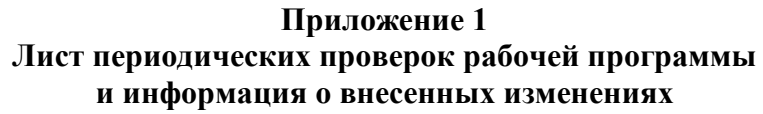

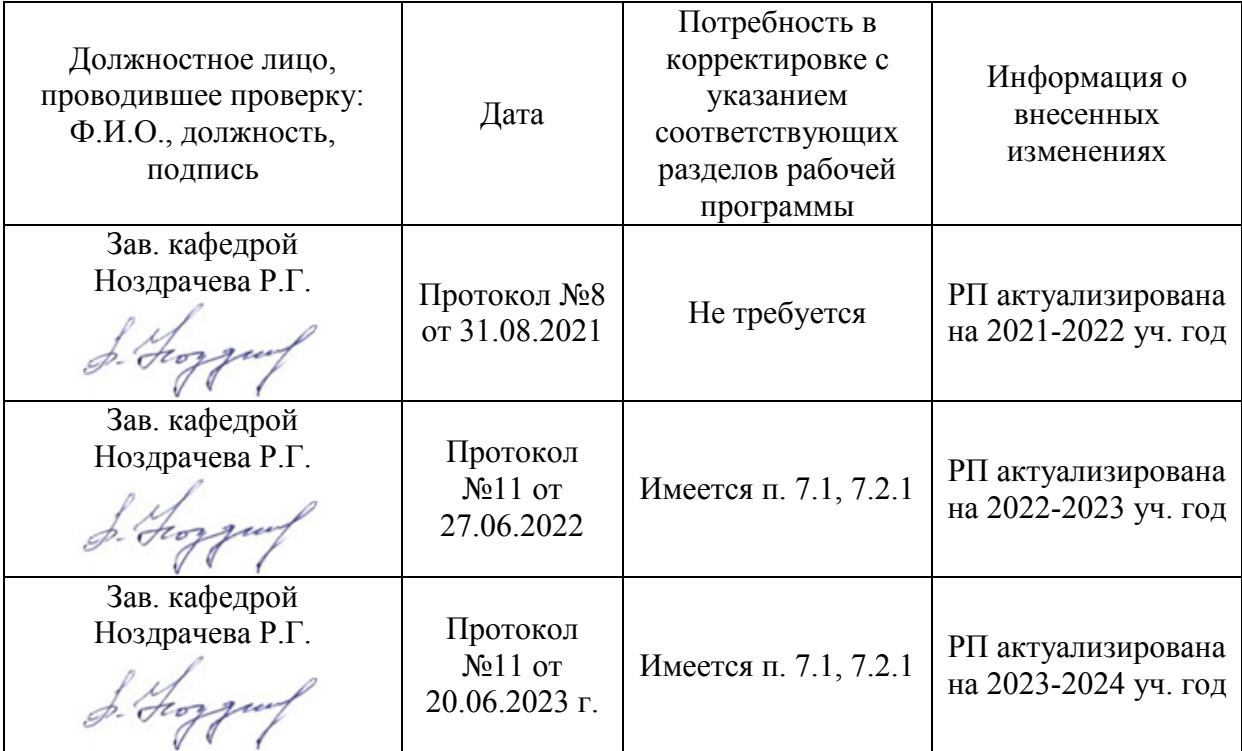